# บทที่ 3

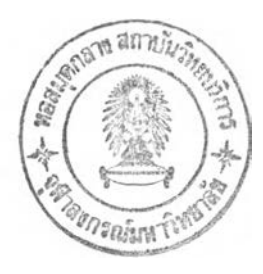

# **การสำรวจรวบรวมข้อมูล**

ในบทนี้จะกล่าวถึงขั้นตอนการสำรวจรวบรวมข้อมูลที่เกี่ยวข้องกับการศึกษารูปแบบโครง สร้างต้นทุนและการวิเคราะห์คุณค่าของกิจกรรมในกระบวนการขนส่งและการจัดส่งผลิตกัณฑ์นี้ามัน หล่อลื่น ซึ่งจะกล่าวโดยลำดับต้งนี้

# **3.1 นโยบายและขั้นตอนต่าง ๆ ในการขนส่งผลิตกัณฑ์นํ้าฟ้นหล่อลื่นของบริษัทนํ้ามันตัว อย่าง**

ขั้นตอนนี้จะทำการศึกษานโยบายและขั้นตอนต่างๆ ในการจัดส่งผลิตกัณฑ์นี้ามันหล่อลื่น ของบริษัทนี้ามันตัวอย่าง เพื่อประโยชนในการทำความเข้าใจและสามารถมองภาพรวมของการ ดำเนินงานของบริษัทนี้ามันตัวอย่างในปัจจุบันไต้ดียิ่งขึ้น ซึ่งจะต้องไปแกงานภาคสนามกับบริษัท นี้ามันตัวอย่างเพื่อให้เข้าใจและไต้เรียนรู้งานที่เปีนประโยชน์กับการเก็บข้อมูลในการศึกษาครั้งนี้ ด้วย ซึ่งผลการศึกษานโยบายและขั้นตอนต่างๆ ในการขนส่งผลิตกัณฑ์นี้ามันหล่อลื่นของบริษัทนี้า มันตัวอย่างอธิบายไต้ดังนี้

## **3.1.1 ลักษณะการจัดส่งผลิตกัณฑ์นํ้ามันหล่อลื่นของบริษัทนามันตัวอย่าง**

บริษัทนี้ามันตัวอย่างทำการผลิตและจัดเก็บผลิตภัณฑ์นี้ามันหล่อลื่นในคลังนี้ามันที่ กรุงเทพมหานคร (Bangkok Terminal, B/T) อยู่แถวคลองเตย ถ.พระราม 3 แล้วจึงจัดส่ง ไปยังลูกค้าทั้งในและต่างประเทศ โดยการจัดส่งสินค้าไปยังลูกค้าภายในประเทศจะจัดส่งสิน ค้าโดยใช้รถขนส่งทั้งหมด ส่วนในต่างประเทศ จะใช้เรือในการจัดส่งสินค้าไปยังลูกค้า ประเทศปากีสถาน ศรีลังกา เวียดนาม กัมพูชา ฮ่องกง ฟิลิปปินส์ อินโดนีเซีย สิงคโปร์ และ เคนย่า และใช้รถไฟในการจัดส่งสินค้าไปยังลูกค้าในประเทศมาเลเซีย อีกทั้งใช้รถบรรทุกใน ึการจัดส่งสินค้าไปยังลูกค้าในประเทศลาวกับกัมพูชา ดังนั้นการจัดส่งผลิตภัณฑ์น้ำมันหล่อ ลื่นของบริษัทนี้ามันตัวอย่างจึงแบ่งไต้เป็น 3 ส่วน คือ 1) การจัดส่งผลิตกัณฑ์นั้ามันหล่อลื่น ไปยังลูกค้าต่างจังหวัดโดยผ่านคลังนั้ามันย่อยซึ่งที่ตั้งคลังนั้ามันย่อยทั้งหมดแสดงในรูปที่ 3.1 2) การจัดส่งผลิตกัณฑ์นั้ามันหล่อลื่นไปยังลูกค้าในเขตกรุงเทพมหานครและปริมณฑล โดยตรง และ 3) การจัดส่งผลิตกัณฑ์นั้ามันหล่อลื่นไปยังลูกค้าในต่างประเทศ

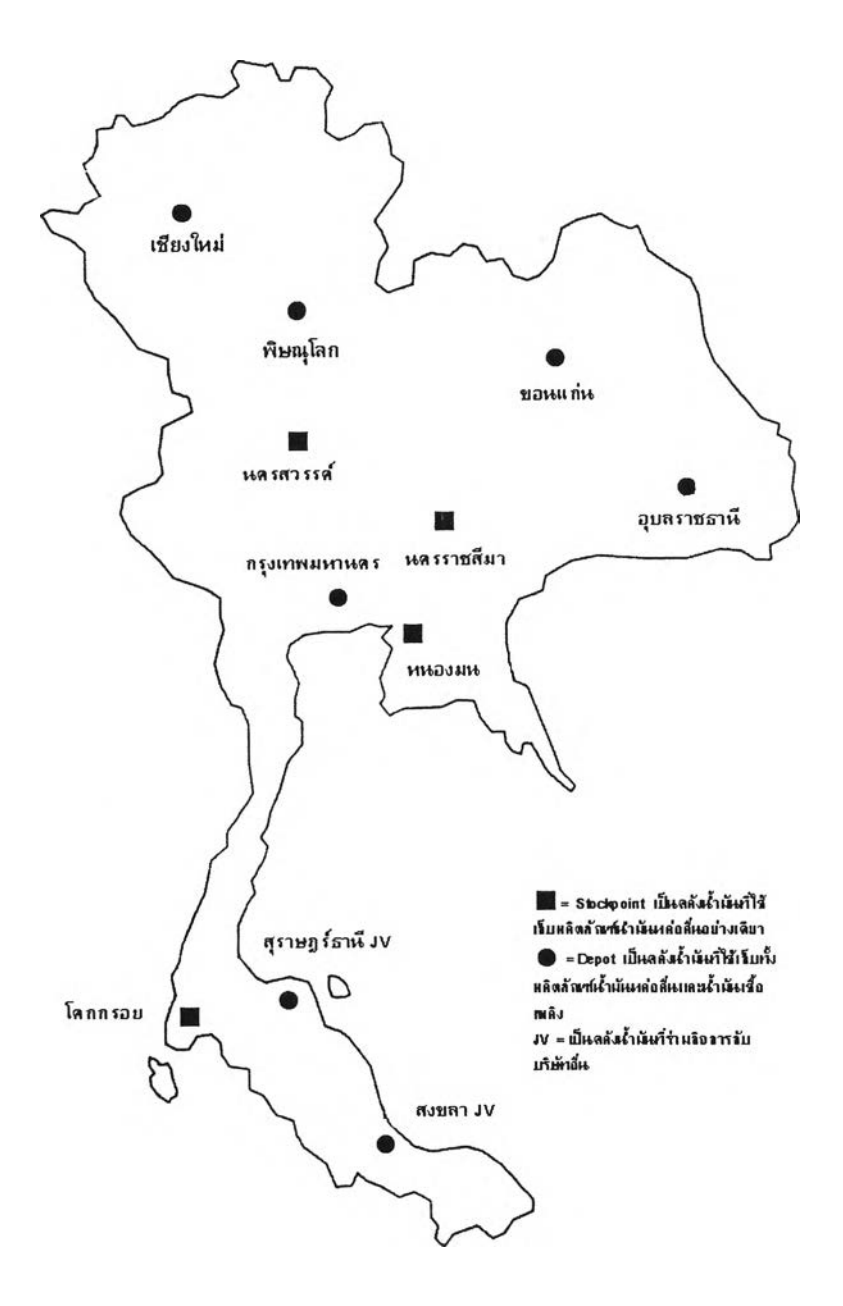

 $\mathfrak z$ ปที่ 3.1 คลังน้ำมันต่างๆ ของบริษัทน้ำมันตัวอย่าง

1. การจัดส่งผลิตภัณฑ์นี้ามันหล่อลื่นไปยังลูกค้าต่างจังหวัดโดยผ่านคลังนี้า มันย่อย

![](_page_2_Figure_1.jpeg)

2. การจัดส่งผลิตภัณฑ์นี้ามัแหล่อลื่นไปยังลูกค้าในเขตกรุงเทพมหานครและ ปริมณฑลโดยตรง

![](_page_2_Figure_3.jpeg)

3. การจัดส่งผลิตภัณฑ์นามันหล่อลื่นไปยังลูกค้าในต่างประเทศ

![](_page_2_Figure_5.jpeg)

ทั้งนี้ประเภทของลูกค้าของบริษัทนี้ามันตัวอย่างสามารถแบ่งได้ ตังนี้

- ร้านค้าทั่วไป (High Street) ลูกค้าในส่วนนี้จะเป็นร้านค้าที่มีกิจการขนาด กลางถึงขนาดเล็ก
- สถานีนี้ามัน (Service station) หรืออาจเรียกอีกอย่างว่าปัมนี้ามัน โดยจะ จัดจำหน่ายผ่านสถานีนี้ามันในนามชื่อยี่ห้อนี้ามันของบริษัทนี้ามันตัวอย่าง
- โรงงานอุตสาหกรรม (industrial) ลูกค้าในส่วนนี้จะอยู่ในส่วนของโรงงาน อุตสาหกรรม
- บริษัทหรือห้างร้าน (Commercial) ลูกค้าในส่วนนี้ส่วนใหญ่จะเป็นห้างร้าน หรือบริษัทที่มีกิจการขนาดใหญ่
- พ่อค้าส่ง (Mass Merchandiser) ลูกค้าในส่วนนี้จะเป็นพ่อค้าส่งซึ่งดำเนิน กิจการเพื่อรองร้บความต้องการผลิตภัณฑ์ในปริมาณที่ไม่มากนักของร้าน ค้าทั่วไป
- ลูกค้าที่เป็น Third Party เช่น ศูนย์บริการรถยนต์ต่างๆ ผู้จัดจำหน่ายผลิต ภัณฑ์ยี่ห้ออื่น เป็นต้น
- หน่วยงานของรัฐ ลูกค้าในส่วนนี้จะเป็นหน่วยงานของรัฐ เช่น การประปา การไฟฟ้า เป็นต้น

บริษัทนี้ามันตัวอย่างไต้ว่าจ้างผู้ประกอบการขนส่ง 3 รายเพื่อช่วยในการจัดส่ง ผลิตภัณฑ์นี้ามันหล่อลื่นไปยังลูกค้าในเขตกรุงเทพมหานครและปริมณฑลโดยตรง ทั้งนี้ อธิบายไต้ตังนี้

- 1. ผู้ประกอบการขนส่งรายที่ 1 ผู้ประกอบการรายนี้จะดำเนินการจัดส่งโดยใช้ รถขนส่งของบริษัทนี้ามันตัวอย่าง ตังนั้นค่าใช้จ่ายในการจัดส่งจึงถูกกว่า รายอื่นๆ
- 2. ผู้ประกอบการขนส่งรายที่ 2 ผู้ประกอบการรายนี้จะดำเนินการจัดส่งโดยใช้ รถขนส่งของผู้ประกอบการขนส่งเอง ซึ่งจะคิดค่าใช้จ่ายในการจัดส่งใน อัตราต่อเที่ยว
- 3. ผู้ประกอบการขนส่งรายที่ 3 ผู้ประกอบการรายนี้จะดำเนินการจัดส่งโดยใช้ รถขนส่งของผู้ประกอบการขนส่งเอง ซึ่งจะคิดค่าใช้จ่ายในการจัดส่งใน อัตราต่อเที่ยวเช่นเดียวภับผู้ประการขนส่งรายที่ 2

จากที่กล่าวมาแล้วว่าการจัดส่งผลิตภัณฑ์นั้ามันหล่อลื่นของบริษัทนั้ามันตัว อย่างแบ่งได้เป็น 3 ส่วน แต่ในอนาคตบริษัทนํ้ามันตัวอย่างมีนโยบายที่จะปีดคลังนี้ามัน ย่อยหมดทุกคลังเพื่อที่จะลดค่าใช้จ่ายในการดำเนินการให้สอดรับกับนโยบายการลดต้น ทุน ซึ่งขณะนี้ไต้ปิดไปแล้วบ้างบางคลังได้แก่ คลังอุบลราชธานี คลังหนองมน คลัง นครสวรรค์ และคลังโคกกลอย ด้วยเหตุนี้การจัดส่งผลิตภัณฑ์นั้ามันหล่อลื่นของบริษัท นั้ามันตัวอย่างจะเปลี่ยนเป็นการจัดส่งผลิตภัณฑ์นั้ามันหล่อลื่นไปยังลูกค้าโดยตรง ตังนี้

![](_page_3_Figure_7.jpeg)

โดยบริษัทนั้ามันต้วอย่างไต้ทำการจัางผู้ประกอบการขนส่งภายนอก (Outsourcing) เพื่อทำการจัดส่งผลิตภัณฑ์นั้ามันหล่อลื่นให้กับลูกค้าที่เคยสั่งซื้อและถูก จัดส่งโดยคลังนั้ามันที่ปิดไป ตั้งแต่เดือนมิถุนายน 2543 ที่ผ่านมา ซึ่งรายละเอียดของผู้ ประกอบการขนส่งจะอธิบายในหัวข้อ 3.2

**3.1.2 ขั้นตอนการจัดจำหน่ายและการจัดส่งผลิตภัณฑ์นั้ามันหล่อลื่นของบริษัท นาม'นตัวอย่าง**

ขั้นตอนของการจำหน่ายและการจัดส่งผลิตภัณฑ์นั้ามันหล่อลื่นของบริษัทนั้า มันตัวอย่างเริ่มต้นตั้งแต่ลูกค้าสั่งซื้อสินค้าจนถึงการออกใบเสร็จรับเงิน โดยจะใช้ระบบ SAP (Systems Applications Products in Data Processing) ซึ่งเป็นระบบฐานข้อมูลที เชื่อมโยงข้อมูลของทุกๆ ฝ่ายในบริษัทนั้ามันตัวอย่างช่วยในการดำเนินการ ทั้งนี้ขั้น ตอนต่างๆ สามารถแสดงได้ตังรูปที่ **3.2** ซึ่งสามารถอธิบายได้**ตังนี้**

ลูกค้าสามารถสั่งซื้อสินค้าโดยตรงและสั่งซื้อสินค้าผ่านพนักงานขายซึ่งจะต้อง สั่งซื้อผ่านศูนย์บริการลูกค้า โดยพนักงานของศูนย์บริการลูกค้าจะบันทึกคำสั่งซื้อไว้แล้ว จึงนำคำสั่งซื้อสินค้าเช้าสู่ระบบ SAP หลังจากนั้นฝ่ายเครดิตจะทำการตรวจสอบว่าลูก ค้าติดเครดิตหรือไม่ ถ้าไม่ติดเครดิต คำสั่งซื้อก็จะถูกดำเนินการต่อไปได้แต่ถ้าติด เครดิตซึ่งหมายถึงลูกค้าไม่ชำระเงินตามเทอมการชำระเงินที่กำหนดไว้ (Term Payment) คำสั่งซื้อของลูกค้าก็จะไม่สามารถดำเนินการต่อไปได้ ซึ่งคำสั่งซื้อนี้ก็จะ ปรากฏในเอกสารคำสั่งซื้อที่ติดเครดิตในแต่ละวันซึ่งออกโดยศูนย์บริการลูกค้า จากนั้น พนักงานศูนย์บริการลูกค้าจะต้องแจ้งให้ลูกค้าทราบเพื่อให้ลูกค้าดำเนินการชำระเงิน โดยจะชำระเงินด้วยเช็คหรือโอนเข้าบัญชีบริษัทนั้ามันต้วอย่างก็ไต้ เมื่อมีการชำระเงิน แล้วคำสั่งซื้อถึงจะถูกดำเนินการต่อไปไต้

หลังจากที่คำสั่งซื้อผ่านการตรวจสอบเครดิตแล้วจะถูกส่งผ่านไปยังฝ่ายคลังสิน ค้าซึ่งจะกลายเป็นยอดคำสั่งซื้อที่ต้องจัดส่ง โดยพนักงานคลังสินค้าของบริษัทนั้ามันตัว อย่างจะทำการออกใบ Delivery Note เพื่อใช้วางแผนการจัดส่งซึ่งจะทำให้ไต้ประเภท ของรถที่จัดส่งและเส้นทางที่จัดส่งในแต่ละเที่ยว หลังจากนั้นจึงออกใบ Load Control Ticket เพื่อสะดวกต่อการหยิบสินค้า (ใบ Load Control Ticket มี 4 ฉบับ ให้คนรถ 1 ฉบับ ให้พนักงานตรวจนับสินค้า (Checker) **1** ฉบับ ให้พนักงานหยิบสินค้า 1 ฉบับ และเก็บไว้เป็นหลักฐาน 1 ฉบับ) จากนั้นพนักงานขับรถยกก็ทำการหยิบสินค้าตามใบ Load Control Ticket เพื่อให้พนักงานตรวจนับสินค้าตรวจนับว่าครบหรือไม่แล้วจึง ลำเลียงสินค้าขึ้นรถ

เมื่อลำเลียงสินค้าขึ้นรถแล้วพนักงานคลังสินค้าจึงออกใบแจ้งหนี้และใบผ่าน ประตู เสร็จแล้วก็จัดส่งสินค้าไปยังลูกค้า หลังจากนั้นนำเช็คจากลูกค้าและสินค้ารั่วคืน (ถ้ามี) กลับมาที่คลังสินค้าอีกครั้งเพื่อออกใบเสร็จรับเงินและออกใบ Credit Note ใน กรณีที่มีสินค้าคืน ซึ่งสินค้าคืนมี 2 ประเภทคือ สินค้าคืนที่แตกรั่ว และสินค้าคืนที่อยู่ใน สภาพดีไม่แตกรั่ว โดยสินค้าที่แตกรั่วจะถูกแยกไปดำเนินการเปลี่ยนบรรจุภัณฑ์ที่ แผนกเปลี่ยนรั่วต่อไป

![](_page_5_Figure_1.jpeg)

**รูปที่ 3.2** แผนผังขั้นตอนการจำหน่ายและการจัดส่งผลิตภัณฑ์นํ้ามันหล่อลื่นของบริษัทนํ้ามันตัว อย่าง

![](_page_6_Figure_0.jpeg)

รูปที่ 3.2 แผนผังขั้นตอนการจำหน่ายและการจัดส่งผลิตภัณฑ์นํ้ามันหล่อลื่นของบริษัทนํ้ามันตัว อย่าง (ต่อ)

![](_page_7_Figure_0.jpeg)

ี รูปที่ 3.2 แผนผังขั้นตอนการจำหน่ายและการจัดส่งผลิตภัณฑ์น้ำมันหล่อลื่นของบริษัทน้ำมันตัว **อ ย ่า ง ( ต ่อ )**

## **3.2 วิธีการดำเนินงานของผู้ประกอบการขนส่งที่ทำสัญญาว่าจ้างจากบริษัทนามันตัว อย่าง**

จากที่ได้กล่าวมาแล้วว่าบริษัทนั้ามันตัวอย่างได้ทำการจ้างผู้ประกอบการขนส่งภายนอก (Outsourcing) เพื่อทำการจัดส่งผลิตภัณฑ์นํ้ามันหล่อลื่นให้กับลูกค้าที่เคยสั่งซื้อและถูกจัดส่ง โดยคลังนั้ามันที่ปีดไป ตั้งแต่เดือนมิถุนายน พ.ศ. 2543 ที่ผ่านมา ตังนั้นขั้นตอนนี้จะเป็นการ ศึกษาขั้นดอนต่างๆในการขนส่งผลิตภัณฑ์นั้ามันหล่อลื่นของผู้ประกอบการขนส่ง ทั้งนี้เพื่อ ประโยชน!,นการทำความเข้าใจและสามารถมองภาพรวมของการดำเนินงานของผู้ประกอบการ ขนส่งตังกล่าวได้ดืยิ่งขั้น อีกทั้งเพื่อให้ทราบถึงกิจกรรมหรือลักษณะการขนส่งของผู้ประกอบ การขนส่งด้วย โดยจะต้องดำเนินการผักงานภาคสนามภับผู้ประกอบการขนส่งเพื่อให้เข้าใจและ ได้เรียนรู้งานที่เป็นประโยชน่ในการเก็บข้อมูลในการศึกษาครั้งนี้ด้วย ซึ่งผลการศึกษาวิธีการ ดำเนินงานของผู้ประกอบการขนส่งอธิบายได้ตังนี้

## **3.2.1 วิธีการและขั้นตอนจัดส่งผลิตภัณฑ์นํ้ามันหล่อลื่นของผู้ประกอบการขนส่ง ที่ทำสัญญาว่าจัางจากบริษัทนามันตัวอย่าง**

ผู้ประกอบการขนส่งจะจัดส่งผลิตภัณฑ์นี้ามัแหล่อลื่นไปยังลูกค้าที่มีผลกระทบ จากการปิดคลังโดยยานพาหนะของผู้ประกอบการขนส่งเอง ซึ่งขั้นตอนจะเริ่มตั้งแต่ พนักงานวางแผนการจัดส่งของบริษัทนํ้ามันตัวอย่างจัดเส้นทางการขนส่งในแต่ละเส้น ทางตามรถดามจำนวน (จากรูปที่ 3.2) โดยพนักงานวางแผนการจัดส่งของบริษัทนามัน ตัวอย่างจะแยกใบ Delivery Note ซึ่งเป็นของลูกค้าที่ได้รับผลกระทบจากการปิดคลังให้ แก่พนักงานของผู้ประกอบการขนส่ง ขั้นตอนการจัดส่งของผู้ประกอบการขนส่งแสดงได้ ตังรูปที่ 3.3

![](_page_8_Figure_2.jpeg)

**รูปที่ 3.3** ขั้นตอนการจัดส่งของผู้ประกอบการขนส่ง

**แ ล ะ เ ม ื่อ พ ิจ า ร ณ า ก า ร ข น ส ่ง ข อ ง ผ ู้ป ร ะ ก อ บ ข น ส ่ง ส า ม า ร ถ แ บ ่ง ก า ร เ ด ิน ร ถ เ ป ็น 3 ร ะ ย ะ ค ือ**

- 1. การเดินรถระยะที่ 1 เป็นการเดินรถจากคลังนี้ามันของบริษัทนี้ามันตัวอย่าง ถึงจุดศูนย์กลางของพื้นที่ความต้องการ (Demand Zone) แบ่งไต้เป็น 4 กรณีคือ
	- กรณีที่รถจัดส่งสามารถออกจากพื้นที่ที่มีมาตรการจำกัดเวลาเข้า ออกของรถบรรทุกไต้(ในช่วงเวลา 10:00 ถึง 15:00 น. และ 21:00 ถึง 6:00 น.) และคนขับรถประมาณการแล้วว่าสามารถเดินทางไป ถึงลูกค้าขณะที่ยังเป็ดทำการอยู่ ก็จะทำการจัดส่งสินค้าให้ลูกค้าใน ทันที
	- กรณีที่รถจัดส่งสามารถออกจากพื้นที่ที่มีมาตรการจำกัดเวลาเข้า ออกของรถบรรทุกไต้ (ในช่วงเวลา 10:00 ถึง 15:00 น. และ 21:00 ถึง 6:00 น.) แต่คนขับรถประมาณการแล้วว่าไม่สามารถเดินทาง ไปถึงลูกค้าไต้ทันเวลาทำการของลูกค้า คนขับรถจะนำรถไปจอด พักรถที่จุดพักรถ อ.บางพลี (ห่างจากคลังสินค้าประมาณ 30 กิโลเมตร) เพื่อรอเวลาจัดส่งเพื่อให้ทันเวลาเปิดทำการของลูกค้า
	- กรณีที่รถจัดส่งไม่สามารถออกจากพื้นที่ที่มีมาตรการจำกัดเวลา เข้าออกของรถบรรทุกไต้ (ในช่วงเวลา 6:00 ถึง 10:00 น.และ 15:00 น. ถึง 21:00 น.) รถจะต้องจอดรอที่คลังนํ้ามันบริษัทตัว อย่างเพื่อรอเวลาที่รถสามารถออกจากพื้นที่ที่มีมาตรการจำกัด เวลาได้ หลังจากนั้นก็ทำการจัดส่งสินค้าให้ลูกค้าหลังในทันทีถ้าคน ขับรถประมาณการแล้วว่าสามารถเดินทางไปถึงลูกค้าขณะที่ยัง เปิดทำการอยู่
	- กรณีที่รถจัดส่งไม,สามารถออกจากพื้นที่ที่มีมาตรการจำกัดเวลา เข้าออกของรถบรรทุกไต้ (ในช่วงเวลา 6:00 ถึง 10:00 น.และ 15:00 น. ถึง 21:00 น.) รถจะต้องจอดรอที่คลังนํ้ามันบริษัทตัว อย่างเพื่อรอเวลาที่รถสามารถออกจากพื้นที่ที่มีมาตรการจำกัด เวลาไต้ แต่เมื่อถึงเวลาดังกล่าวคนขับรถประมาณการแล้วว่าไม่ สามารถเดินทางไปถึงลูกค้าไต้ทันเวลาทำการของลูกค้า คนขับรถ จะนำรถไปจอดพักรถที่จุดพักรถ อ.บางพลี (ห่างจากคลังสินค้า ประมาณ 30 กิโลเมตร) เพื่อรอเวลาจัดส่งเพื่อให้ทันเวลาเปิดทำ การของลูกค้า ทั้งนี้เหตุผลที่ไม่จอดรอที่คลังสินค้าของบริษัทตัว

อย่างต่อเพราะบริษัทตัวอย่างมีกฎห้ามจอดรถในคลังหลังเวลา 21:00 น.

- 2. การเดินรถระยะที่ 2 เป็นการเดินทางระหว่างพื้นที่ความต้องการ จะเป็น การเดินทางเพื่อจอดส่ง (Dropping) ผลิตภัณฑ์นํ้ามันหล่อลื่นของลูกค้าแต่ ละรายในพื้นที่ความต้องการ
- 3. การเดินรถขากลับ เป็นการเดินทางกลับคลังนี้ามันของบริษัทนี้ามัแต้ว อย่างจากพื้นที่ความต้องการ ฑั้งนี้ข้อมูลระยะทางการเดินทางระยะนี้จะคิด ว่ามีค่าประมาณเท่ากับระยะทางในระยะที่ 1

การเดินทางในส่วนของการขนส่งนี้แสดงไต้ดังรูปที่ 3.4

ทั้งนี้พื้นที่ความต้องการที่กล่าวมาข้างต้นหมายถึงพื้นที่ซึ่งผู้ประกอบการขนส่ง ต้องจัดส่งผลิตภัณฑ์นี้ามันหล่อลื่นให้ลูกค้าซึ่งอาจจะมีหลายรายในเที่ยวเดียวกัน โดย ลูกค้าเป็นลูกค้าที่ไต้รับผลกระทบจากการปิดคลังย่อยของบริษัทนํ้ามันต้วอย่าง

![](_page_10_Figure_5.jpeg)

**รูปที่ 3.4** การเดินรถขนส่งจ่ายสินค้าให้กับลูกค้า

## **3.2.2 ยานพาหนะที่ใช้ในการจัดส่งผลิตภัณฑ์'พามันหล่อลื่นของผู้ประกอบการขน ส่งที่ทำสัญญาว่าจ้างจากบริษัท'นํ้ามันตัวอย่าง**

จากที่กล่าวมาแล้วว่าบริษัทตัวอย่างได้ทำการจ้างผู้ประกอบการขนส่งภายนอก เพื่อจัดส่งผลิตภัณฑ์นั้ามันไปให้ลูกค้าที่ได้รับผลกระทบจากการปิดคลังนี้ามันย่อยของ บริษัทนามันตัวอย่าง ในส่วนนี้จะขอกล่าวถึงเฉพาะยานพาหนะซึ่งจอดประจำอยู่ที่ บริษัทนี้ามันตัวอย่างเพื่อใช้ในการจัดส่งผลิตภัณฑ์นี้ามันหล่อลื่นไปยังลูกค้าโดยตรง ภายใต้ความรับผิดชอบของผู้ประกอบการขนส่งเท่านั้น โดยยานพาหนะที่ใช้จัดส่งของผู้ ประกอบการขนส่งตังกล่าวสามารถแบ่งได้ตังนี้

- 1. รถบรรทุก 6 ล้อ สามารถบรรทุกนั้าหนักได้ประมาณ 3-6 ตัน โดยจะมีรถ บรรทุก 6 ล้อประจำอยู่ 1 คัน
- 2. รถบรรทุก 10 ล้อ สามารถบรรทุกนั้าหนักได้ประมาณ 10-12 ตัน โดยจะมี รถบรรทุก 10 ล้อประจำอยู่ 3 คัน

ทั้งนี้จากการสอบถามผู้ประกอบการขนส่งพบว่าในแต่ละเดือนรถบรรทุกที่ ประจำอยู่ที่บริษัทนั้ามันตัวอย่างยังถูกนำไปใช้ขนส่งสินค้าประเภทอื่นที่ไม่ใช่ของบริษัท นั้ามันตัวอย่างอีก ซึ่งเกิดจากการที่จำนวนเที่ยวในการจัดส่งให้บริษัทนี้ามันตัวอย่างแต่ ละเดือนมีไม่เพียงพอกับความสามารถในการจัดส่งของรถที่มีอยู่ ทำให้บางวันรถบรรทุก บางคันไม่ได้ขนส่ง ด้วยเหตุนี้ผู้ประกอบการขนส่งจึงต้องนำรถไปใช้ขนส่งสินค้าประเภท อื่นแทน โดยจากการสอบถามพบว่าประมาณร้อยละ 10 ของระยะทางทั้งหมดในการจัด ส่งในแต่ละเดือนจะเป็นระยะทางที่เกิดจากการขนส่งสินค้าประเภทอื่นที่ไม่ใช่ของบริษัท นั้ามันตัวอย่าง

## **3.2.3 พืนที่ความต้องการ (Demand Zone) ที่ทำการจัดส่งผลิตภัณฑ์นามันหล่อ ลื่นของผู้ประกอบการขนส่งที่ทำสัญญาว่าจ้างจากบริษัทนามันตัวอย่าง**

ถ้าพิจารณาจากข้อมูลการจัดส่งแต่ละเดือนของผู้ประกอบการขนส่งและจาก การเก็บข้อมูลจากพนักงานขับรถสามารถแบ่งพื้นที่ความต้องการได้ด้งตารางที่ 3.1

![](_page_12_Picture_230.jpeg)

![](_page_12_Picture_231.jpeg)

## **3.3 ระบบงานของกระบวนการขนส่งและการจัดส่งผลิตภัณฑ์นามันหล่อลื่นของบริษัท นามันตัวอย่าง**

เป็นขั้นตอนในการวิเคราะห์ระบบงานหลังจากที่ไต้ทำการศึกษานโยบายและขั้นตอน ต่างๆในการขนส่งผลิตภัณฑ์นี้ามันหล่อลื่นของบริษัทนี้ามันตัวอย่าง และศึกษาวิธีการดำเนิน งานของผู้ประกอบการขนส่งที่ทำสัญญาว่าจ้างจากบริษัทนามันตัวอย่างผู้ค้านํ้ามันแล้ว เพื่อระบุ กิจกรรมต่างๆในการดำเนินงานของบริษัทนี้ามันตัวอย่างและผู้ประกอบการขนส่ง ทั้งนี้จากการ วิเคราะห์ระบบงานของกระบวนการขนส่งและการจัดส่งผลิตภัณฑ์นี้ามันหล่อลื่นของบริษัทนี้า มันตัวอย่างจากคลังนํ้ามันกรุงเทพมหานครไปยังลูกค้าที่ได้รับผลกระทบจากการปีดคลังนามัน ย่อยของบริษัทนี้ามันตัวอย่างตามกรอบวิธีที่ไตักำหนดไว้ในบทที่ 2 สามารถแบ่งศูนย์กิจกรรม ออกเป็น 5 ศูนย์กิจกรรมคือ รับคำสั่งชื้อ (รหัสศูนย์กิจกรรม คือ A1) จัดสินค้าตามคำสั่งชื้อ (รหัสศูนย์กิจกรรม คือ A2) จัดการสินค้าคงคลัง (รหัสศูนย์กิจกรรม คือ A3) ขนส่ง (รหัสศูนย์ กิจกรรม คือ A4) และดำเนินการหลังการจัดส่ง (รหัสศูนย์กิจกรรม คือ A5) โดยมีกิจกรรมต่างๆ ที่อยู่ในศูนย์กิจกรรมแสดงไว้ในตารางที่ 3.2

**ตารางที่ 3.2** ศูนย์กิจกรรม และกิจกรรมต่างๆ ของกระบวนการขนส่งและจัดส่งผลิตภัณฑ์ นํ้ามัแหล่อลื่น

![](_page_13_Picture_173.jpeg)

![](_page_14_Picture_216.jpeg)

**ตารางที่ 3.2** ศูนย์กิจกรรม และกิจกรรมต่างๆ ของกระบวนการขนส่งและจัดส่งผลิต ภัณฑ์'นาม'นหล่อลื่น (ต่อ)

นอกจากนี้ถ้าพิจารณาการจัดส่งตามพื้นที่ความต้องการและประเภทของรถแล้วสามารถ แบ่งการดำเนินงานจัดส่งออกเป็น 22 กรณี ดังแสดงในตารางที่ 3.3

| กรณี           | ประเภทรถ        | ลูกค้า                   | จอดที่จุดพักรถ |
|----------------|-----------------|--------------------------|----------------|
| 1              | รถบรรทก 10 ล้อ  | พื้นที่ความต้องการที่ 1  | จอด            |
| 2              | รถบรรทุก 10 ล้อ | พื้นที่ความต้องการที่ 1  | ไม่จอด         |
| 3              | รถบรรทุก 10 ล้อ | พื้นที่ความต้องการที่ 2  | จอด            |
| $\overline{4}$ | รถบรรทก 10 ล้อ  | พื้นที่ความต้องการที่ 2  | ไม่จอด         |
| 5              | รถบรรทุก 10 ล้อ | พื้นที่ความต้องการที่ 3  | จอด            |
| 6              | รถบรรทุก 10 ล้อ | ์พื้นที่ความต้องการที่ 3 | ไม่จอด         |
| $\overline{7}$ | รถบรรทก 10 ล้อ  | พื้นที่ความต้องการที่ 4  | จอด            |
| 8              | รถบรรทุก 10 ล้อ | พื้นที่ความต้องการที่ 4  | ไม่จอด         |
| 9              | รถบรรทก 10 ล้อ  | พื้นที่ความต้องการที่ 5  | จอด            |
| 10             | รถบรรทุก 10 ล้อ | พื้นที่ความต้องการที่ 5  | ไม่จอด         |
| 11             | รถบรรทุก 10 ล้อ | พื้นที่ความต้องการที่ 6  | จอด            |
| 12             | รถบรรทก 10 ล้อ  | พื้นที่ความต้องการที่ 6  | ไม่จอด         |

**ตารางที่ 3.3** กรณีที่'ทำการศึกษา

**ตารางที่ 3.3** กรณีที่ทำการศึกษา

| กรณี | ประเภทรถ       | ลูกค้า                  | จอดที่จุดพักรถ |
|------|----------------|-------------------------|----------------|
| 13   | รถบรรทุก 6 ล้อ | พื้นที่ความต้องการที่ 1 | จอด            |
| 14   | รถบรรทุก 6 ล้อ | พื้นที่ความต้องการที่ 1 | ไม่จอด         |
| 15   | รถบรรทุก 6 ล้อ | พื้นที่ความต้องการที่ 2 | จอด            |
| 16   | รถบรรทุก 6 ล้อ | พื้นที่ความต้องการที่ 2 | ไม่จอด         |
| 17   | รถบรรทุก 6 ล้อ | พื้นที่ความต้องการที่ 3 | จอด            |
| 18   | รถบรรทุก 6 ล้อ | พื้นที่ความต้องการที่ 3 | ไม่จอด         |
| 19   | รถบรรทุก 6 ล้อ | พื้นที่ความต้องการที่ 5 | จอด            |
| 20   | รถบรรทก 6 ล้อ  | พื้นที่ความต้องการที่ 5 | ไม่จอด         |
| 21   | รถบรรทุก 6 ล้อ | พื้นที่ความต้องการที่ 6 | จอด            |
| 22   | รถบรรทุก 6 ล้อ | พื้นที่ความต้องการที่ 6 | ไม่จอด         |

#### **3.4 รวบรวมข้อมูลที่เกี่ยวข้อง**

ขั้นตอนนี้จะทำการเก็บรวบรวมข้อมูลที่เกี่ยวข้องกับการคิดต้นทุนการขนส่งและต้นทุน ของกิจกรรมที่เกี่ยวข้องกับการขนส่งโดยใช้ต้นทุนกิจกรรม รวม**ถึง**ข้อมูลที่ใซในการวิเคราะห์คุณ ค่ากิจกรรม ซึ่งเป็นขั้นตอนที่สำคัญในการศึกษาครั้งนี้มากเพราะจะต้องอาศัยทั้งเวลาและความ ถูกต้อง การเก็บรวบรวมข้อมูลนี้จะเป็นไปบนพื้นฐานของทฤษฎีต่าง ๆ ที่ไต้ศึกษามาแล้วข้างต้น โดยจะต้องขอความร่วมมือจากบริษัทนี้ามันตัวอย่าง ข้อมูลที่เก็บต้องครอบคลุมกิจกรรมที่ กล่าวมาในตารางที่ **3.2** และครอบคลุมถึงการดำเนินงานทั้ง **22** กรณีที่กล่าวมาแล้วข้างต้น **ทั้ง**นี้ ข้อมูลบางอย่างที่เป็นความลับไม่สามารถเปิดเผยไต้ก็จะทำการประมาณค่าใช้จ่ายโดยอ้างอิง**ถึง** การวิจัยที่ผ่านมาและหลักวิชาการให้มากที่สุด

การรวบรวมข้อมูลจะเริ่มดำเนินการตั้งแต่เดือนสิงหาคม พ.ศ.2544 จนถึงเดือนธันวาคม พ.ศ.2544 ซึ่งจะใช้วิธีการสัมภาษณ์ผู้บริหารและผู้ที่เกี่ยวข้อง การสังเกตจากการดำเนินงาน จริงและการใช้แบบสอบถาม ทั้งนี้จะแบ่งการรวบรวมข้อมูลเป็น 3 ส่วน คือการรวบรวมข้อมูล การใช้ทรัพยากรของแต่ละกิจกรรม การรวบรวมข้อมูลเวลาการดำเนินงานของแต่ละกิจกรรม และการรวบรวมข้อมูลอื่นๆที่เกี่ยวข้อง

#### **3.4.1 การรวบรวมข้อมูลการใช้ทรัพยากรของแต่ละกิจกรรม**

ขั้นตอนนี้เป็นการรวบรวมข้อมูลการใช้ทรัพยากรและแรงงานโดยตรงของแต่ละ กิจกรรมซึ่งก่อนอื่นจะต้องทำการวิเคราะห์กิจกรรมที่ได้ระบุไว้เพื่อให้ทราบแบบจำลอง กิจกรรม (Activity Model) โดยใช้คำถาม 5W1H ซึ่งประกอบด้วย ทำไมต้องทำกิจ กรรม (Why) ใครมีหน้าที่รับผิดชอบกิจกรรมนี้ (Who) ใช้เครื่องมืออะไรบ้าง (Which) ทำกิจกรรมนี้ที่ไหน (Where) ทำกิจกรรมนี้เมื่อไหร่ (When) และทำกิจกรรมนี้อย่างไร (How) โดยจะเก็บข้อมูลในส่วนนี้โดยใช้วิธี Delphi Approach คือสัมภาษณ์ผู้บริหารของ บริษัทนี้า**มัน**ตัวอย่างโดยใช้แบบสอบถามที่ 1 ที่**แสดงไว้**ในรูปที่ 3.5 แล้วหลังจากนั้นนำ ข้อมูลที่ได้ใปสร้างแบบจำลองกิจกรรมซึ่งจะบอกถึงทรัพยากรและแรงงานที่ใช้ในแต่ละ กิจกรรมอีกฑั้งบ้จจัยที่ทำให้เกิดกิจกรรมนั้นๆ โดยในการศึกษาครั้งนี้จะเลือกแบบ จำลองกิจกรรม IDEFO (Integration Definition language 0) เป็นมาตรฐานในการสร้าง แบบจำลองกิจกรรมของกระบวนการขนส่งและจัดส่งผลิตภัณฑ์นั้ามันหล่อลื่นของบริษัท ตัวอย่าง เพราะแบบจำลองกิจกรรม IDEF0 เป็นแบบจำลองที่เป็นมาตรฐานที่ใช้โดยทั่ว ไปและง่ายต่อความเช้าใจกระบวนการ ซึ่งแบบจำลอง IDEF0 อธิบายได้เตยย่อตังนี้

**IDEF0** เป็นมาตรฐานในการเขียนแบบจำลองการปฏิบัติงาน **(Function Model)** ซึ่ง**แบบ**จำลองการปฏิบัติงานนี้จะแสดงโครงสร้างของการปฏิบัติงาน กิจกรรม หรือ กระบวนการที่อยู่ในพื้นที่หรือระบบที่สนใจ โดย **IDEF0** เป็นส่วนหนึ่งของมาตรฐาน **IDEF (Integration Definition for Function Modeling)** ทีถูกพัฒนาขึ้น**โดย ICAM (Integrated Computer Aided Manufacturing)** ในปี ค.ศ **1970**

ในการใช้มาตรฐาน **IDEF0** จะทำให์**ได ้แบบจำลอง**กิจกรรมที่**แสดงลำดับ**การ ทำงานของกิจกรรมหรือการปฏิบัติงานต่างๆที่อยู่ในกระบวนการที่สนใจด้วยแผนภาพ ซึ่งแต่ละกิจกรรมหรือแต่ละการปฏิบัติงานจะมีสัญลักษณ์กล่องข้อความเป็นตัวแทน โดย แต่ละกล่องข้อความจะประกอบไปด้วย 5 ส่วน ตังรูปที่ 3.6

โดยจากรูปที่ 3.6 สามารถอธิบายส่วนประกอบของกล่องข้อความที่ใช้เป็นตัว แทนกิจกรรมหรือการปฏิบัติงานต่าง ๆ ได้ตังนี้

• กล่องข้อความจะใช้เป็นสัญลักษณ์แทนกิจกรรมหรือการปฏิบัติงาน โดยคำ อธิบายที่อยู่ข้างในกล่องข้อความจะเป็นคำกิริยาหรือกิริยาวลี

![](_page_17_Picture_25.jpeg)

**รปที่ 3.5** แบบสอบถาม**ที่ 1**

![](_page_18_Figure_0.jpeg)

![](_page_18_Figure_1.jpeg)

- ลูกศรที่ชี้จากซ้ายไปขวาที่อยู่ทางด้านซ้ายของกล่องข้อความจะใช้เป็น สัญลักษณ์แทนสิ่งนำเข้า (Input) ตัวอย่างสิ่งนำเข้า เช่น วัตถุดิบ ข้อมูลคำ สั่งซื้อ เป็นต้น ทั้งนี้คำอธิบายสัญลักษณ์ในส่วนนี้จะต้องเป็นคำนามหรือ นามวลี
- ลูกศรที่ซึ้จากซ้ายไปขวาที่อยู่ทางด้านขวาของกล่องข้อความจะใช้เป็น สัญลักษณ์แทนผลได้ (Output) ที่เกิดจากการทำกิจกรรมหรือการปฏิบัติ งานนั้นๆ ทั้งนี้คำอธิบายสัญลักษณ์ในส่วนนี้จะต้องเป็นคำนามหรือนามวลี
- ลูกศรที่ซื้จากบนลงล่างที่อยู่ทางด้านบนของกล่องข้อความจะใช้เป็น สัญลักษณ์แทนสิ่งที่ควบคุม (Control) การทำกิจกรรมหรือการปฏิบัติงาน นั้นๆ ซึ่งสิ่งที่ควบคุมนี้จะแสดงถึงปัจจัยที่แสดงถึงความยากง่ายในการทำ กิจกรรมหรือการปฏิบัติงานนั้น เช่น ในการทำกิจกรรมการหยิบสินค้าสิ่งที่ ควบคุมการหยิบสินค้าคือ ตำแหน่งการจัดวางสินค้า เป็นด้น ทั้งนี้คำ อธิบายสัญลักษณ์!นส่วนนี้จะต้องเป็นคำนามหรือนามวลี
- ลูกศรที่ซื้จากล่างขึ้นบนที่อยู่ทางด้านล่างของกล่องข้อความจะใช้เป็น สัญลักษณ์แทนสิ่งที่ช่วยขับเคลื่อน (Mechanism) กิจกรรมหรือการปฏิบัติ งานนั้นๆ ซึ่งสิ่งที่ช่วยขับเคลื่อนกิจกรรมนี้หมายถึงทรัพยากรที่ใช่ในกิจ กรรมซึ่งจะเป็นได้ทั้งเครื่องมืออุปกรณ์ และแรงงาน เช่น ในการทำกิจ กรรมการหยิบสินค้าสิ่งที่ช่วยขับเคลื่อนกิจกรรมการหยิบสินค้าคือ รถยก

และพนักงานขับรถยก เป็นด้น ทั้งนี้คำอธิบายสัญลักษณ์ในส่วนนี้จะต้อง เป็นคำนามหรือนามวลี

ทั้งนี้แผนภาพแบบจำลองกิจกรรม IDEFO จะมี 3 ระดับ ได้แก่

- แผนภาพระดับ A-0 เป็นแผนภาพที่แสดงคำอธิบายกระบวนการโดยสรุป โดยใช้สัญลักษณ์กล่องข้อความเพียงกล่องเดียวเป็นตัวแทน
- แผนภาพระดับ Parent เป็นแผนภาพที่ประกอบด้วยกิจกรรมหรือการ ปฏิบัติงานหลักๆ ซึ่งสามารถแยกย่อยออกเป็นกิจกรรมย่อยๆ ได้อีก
- แผนภาพระดับ Child เป็นแผนภาพที่แยกย่อยมากจากแผนภาพระดับ Parent ซึ่งจะเป็นแผนภาพที่แสดงรายละเอียดกิจกรรมย่อยของกิจกรรม หลักที่อยู่ในแผนภาพระดับ Parent

ทั้งนี้แบบจำลองกิจกรรมกระบวนการขนล่งและการจัดล่งผลิตภัณฑ์นํ้ามันหล่อ ลื่นโดยใช้มาตรฐาน IDEFO แสดงไว้ในภาคผนวก ก ซึ่งแบบจำลองนี้จะช่วยในการ วิเคราะห์ประเภท และประมาณทรัพยากรที่ใช่ในแต่ละกิจกรรม

หลังจากที่ไดัแบบจำลองกิจกรรมแล้วจะต้องทำการเก็บรวบรวมข้อมูลลัดส่วน เวลาการทำงานของพนักงาน โดยจะใช้แบบสอบถามที่ 2 ที่แสดงไว้ในรูปที่ 3.7 ช่วยใน การเก็บข้อมูล

#### **3.4.2 การรวบรวมข้อมูลเวลาการดำเนินงานของแต่ละกิจกรรม**

ข้อมูลเวลาการดำเนินงานของแต่ละกิจกรรมนี้จะรวมไปถึงเวลารอคอยของแต่ ละกิจกรรมนั้นๆ ด้วย การรวบรวมข้อมูลเวลาในการศึกษาครั้งนี้ทำไดีโดย

- 1. สัมภาษณ์พนักงานที่เกี่ยวข้องโดยตรงกับกิจกรรมที่ทำ เป็นวิธิที่ใช่เก็บข้อ มูลเวลาการดำเนินงานของบางกิจกรรมซึ่งเวลาการดำเนินงานของกิจกรรม นั้นมีคำไม่ค่อยแปรผันมากนัก หรืออาจจะกล่าวได้ว่าเกือบจะคงที่ทุกครั้งที่ ทำกิจกรรม โดยข้อมูลนี้จะได้จากการประมาณของพนักงานที่เกี่ยวข้องโดย ตรง
- 2. ใช้ข้อมูลจากเวลาที่บันทึกไว้ในเอกสารที่เกี่ยวข้องกับกิจกรรมนั้นๆ โดย ระบบ SAP เป็นวิธีที่ใช่ในการเก็บข้อมูลเวลารอคอยของแต่ละกิจกรรมโดย นำเวลาที่บันทึกในเอกสารของกิจกรรมก่อนหน้าบวกกับเวลาที่ใช่ในการทำ

![](_page_20_Picture_48.jpeg)

รปที่ 3.7 แบบสอบถามที่ 2

กิจกรรมก่อนหน้านั้นลบด้วยเวลาที่บันทึกไว้ในเอกสารของกิจกรรมที่กำลัง พิจารณาก็จะได้เวลาในการรอคอยก่อนจะทำกิจกรรมที่กำลังพิจารณา ทั้งนี้ ข้อควรระวังคือเวลาในระบบ SAP จะเป็นเวลาของประเทศสิงคโปร์เพราะ สิงคโปร์เป็นประเทศที่ตั้งของสำนักงานใหญ่ของบริษัทนั้ามันตัวอย่างใน เขตภูมิภาคเชียตะวันออกเฉียงใต้ ตังนั้นต้องลบด้วย 55 นาทีถึงจะเป็น เวลาของประเทศไทย อีกทั้งจะต้องคิดเวลาที่รอคอยจริงตามช่วงเวลาการ ทำงานแต่ละวัน ซึ่งเวลาทำการของบริษัทนั้ามันตัวอย่างคือ 6 วันในหนึ่ง สัปดาห์ (หยุดวันอาทิตย์) ตั้งแต่เวลา 7:30 น. จนถึง 16:30 น. รวมเวลาทำ การ 8 ชั่วโมงใน 1 วัน

- 3. สังเกตจากการดำเนินงานจริง เป็นวิธีเก็บข้อมูลเวลาการดำเนินงานด้วย การสังเกตจากการทำงานจริงโดยใช้ตารางเก็บข้อมูลช่วย ซึ่งจะแสดงไว้ใน ตารางการเก็บข้อมูลเวลาที่ใช่ในการดำเนินงานในรูปที่ 3.8 วิธีนี้จะใช้กับกิจ กรรมที่มีเวลาการดำเนินงานแปรผันตามตัวแปรหรือปัจจัยที่มีผลต่อเวลา การดำเนินงาน และวิธีนี้ยังใช้กับกิจกรรมบางกิจกรรมที่มีเวลาการทำงาน ไม,แปรผันมากนักแด,พนักงานที่เกี่ยวข้องในกิจกรรมนั้นไม่สามารถ ประมาณค่าเวลาการทำงานให้ใต้
- 4. ใช้แบบสอบถามเพื่อให้พนักงานที่เกี่ยวข้องกับกิจกรรมบันทึกเวลาการ ดำเนินงาน เป็นวิธีที่ใช่ในการเก็บข้อมูลเวลาการดำเนินงานของกิจ กรรมการขนส่ง โดยจะทำให้ทราบถึงเวลาในการดำเนินงานในช่วงต่าง ๆ ของการขนส่ง เวลาในการรอคอยของกิจกรรมขนส่งและระยะทางที่ใช่ใน การเดินทางขนส่งในแต่ละช่วง ทั้งนี้เมื่อเราทราบถึงระยะทางที่ใช่ในการ เดินทางขนส่งในแต่ละช่วงและเวลาในการเดินทางขนส่งในแต่ละช่วงแล้วก็ จะทำให้ทราบถึงความเร็วเฉลี่ยในการเดินทางแต่ละช่วงอีกด้วยโดยการนำ ค่าระยะทางเฉลี่ยหารด้วยเวลาเฉลี่ย ซึ่งความเร็วเฉลี่ยที่ได้นี้จะใช้เป็นตัว แทนเพื่อใช้หาเวลาการเดินทางที่เกิดขึ้นในระยะทางต่างๆได้ วิธีนี้จะใช้ แบบสอบถามที่ **3** ใน**รูป**ที่ **3.9** ช่วยในการเก็บและรวบรวมข้อมูล

เมื่อได้ข้อมูลเวลาแล้วจำเป็นต้องสังเคราะห์ข้อมูลก่อนนำไปใช้ โดยวิธีการ สังเคราะห์ข้อมูลที่ใช่ในการศึกษาครั้งนี้ทำได้ 2 วิธีคือ วิธีแรกเป็นการนำข้อมูลเวลาที่ได้ มาหาค่าเฉลี่ยเพื่อใช้เป็นตัวแทนของเวลาที่ใช่ในการดำเนินกิจกรรม วิธีนี้จะใช้กับข้อมูล เวลาที่มีค่าไม่แปรผันมากนัก ส่วนวิธีที่สองเป็นการนำข้อมูลเวลาไปวิเคราะห์ด้วยวิธี ทางสถิติโดยใช้เทคนิคการวิเคราะห์แบบถดถอย (Multiple Regression) เป็นวิธีที่ใช่ใน กิจกรรมที่มีเวลาการดำเนินงานแปรผันตามตัวแปรหรือปัจจัยที่เกิดขึ้นตามลักษณะของ การปฏิบัติงานที่เปลี่ยนไป เช่น เวลาที่ใช่ในการลำเลียงสินค้าลงจากรถจะแปรผันตาม จำนวนลิตรที่จัดส่ง เป็นต้น ผลที่ไต้จากการวิเคราะห์ทางสถิตินี้จะไต้เป็นสมการเชิงเส้น ที่แสดงความสัมพันธ์ระหว่างเวลากับตัวแปรหรือปัจจัยที่มีผลต่อเวลาการดำเนินงานใน กิจกรรมนั้นๆ ซึ่งความถูกต้องของสมการตังกล่าวจะขึ้นอยู่กับการเลือกตัวแปร ความ ถูกต้องในการวัด และขนาดของข้อมูลตัวอย่างที่เก็บ

ผลจากการสังเคราะห์ข้อมูลเวลาการดำเนินงานของแด'ละกิจกรรมสามารถ แสดงไต้ตังตารางที่ 3.4 ซึ่งบางกิจกรรมที่ค่าแปรผันตามพื้นที่ความต้องการจะแสดงไว้ ตามตารางที่อ้างอิงถึงในกิจกรรมนั้นๆ ตังตารางที่ 3.6 ถึงตารางที่ 3.12 ส่วนตารางที่ 3.5 จะแสดงคำอธิบายตัวแปร และจำนวนตัวอย่างของกิจกรรมที่ใข้การวิเคราะห์ทาง สถิติวิเคราะห์เวลาการดำเนินงาน

### **ตารางการเก็บข้อมูลเวลาที่ใช้ในการดำเนินงาน (1) เพื่อใช้'ในการวิเดรา***ะ ห* **โครงสร้างต้นทุนการขนส่งผลิตภัณฑ์นามันหล่อลื่น**

**ฝ ่ า ย Warehouse&Distribution ส่ วน Warehousing กิ จกรรม Picking, Checking&Loading**

![](_page_23_Picture_96.jpeg)

รูปที่ 3.8 ตารางการเก็บข้อมูลเวลาที่ใซในการดำเนินงาน

### **ตารางการเก็บข้อมูลเวลาพี่ใข้ในการดำเนินงาน (2) เพี่อใช้ในการวิเคราะห์โครงสร้างต้นทุนการขนส่งผลิตภัณฑ์นามันหล่อลื่น**

**ฝ่าย Warehouse&Distribution ส่ าน Warehousing กิจกรรม Picking, Checking&Loading**

![](_page_24_Picture_72.jpeg)

รูปที่ 3.8 ตารางการเก็บข้อมูลเวลาที่ใช้ในการดำเนินงาน (ต่อ)

![](_page_25_Picture_108.jpeg)

**รูปที่ 3.9** แบบสอบถามที่ 3 **๐)**

![](_page_26_Picture_192.jpeg)

# **ต า ร า งท ี่ 3.4 เวลาที่ใช็ในการดำเนินงานของแต่ละกิจกรรม**

 $\sim$ 

![](_page_27_Picture_166.jpeg)

![](_page_27_Picture_167.jpeg)

![](_page_28_Picture_142.jpeg)

![](_page_28_Picture_143.jpeg)

# **ต า ร า ง ท ี่ 3.4 เวลาที่ใช้ในการดำเนินงานชองแต่ละกิจกรรม (ต่อ)**

![](_page_29_Picture_181.jpeg)

![](_page_30_Picture_137.jpeg)

**ต า ร า งท ี่ 3.4 เวลาที่ใช้ในการดำเนินงานของแต่ละกิจกรรม (ต่อ)**

**ตารางที่ 3.5** คำอธิบายตัวแปร และจำนวนตัวอย่างของกิจกรรมที่**ใช้**การวิเคราะห์ทางสถิติวิเคราะห์เวลาการดำเนินาน

| กิจกรรม              | คำอธิบายตัวแปรที่เลือกใช้                                              | จำนวนตัวอย่าง |
|----------------------|------------------------------------------------------------------------|---------------|
| หยิบสินค้า           | ่ ระยะทางที่ใช้ในการหยิบจะขึ้นอยู่กับตำแหน่งที่วางของสินค้าและความ     | 60            |
|                      | หลากหลายของสินค้า                                                      |               |
| ลำเลียงสินค้าขึ้นรถ  | ี จำนวนลิตรที่จัดส่งต่อเที่ยวจะขึ้นอยู่กับการวางแผนจัดส่งในแต่ละเที่ยว | 60            |
|                      | และประเภทของรถที่จัดส่ง                                                |               |
| ลำเลียงสินค้าลงจากรถ | จำนวนลิตรที่ลำเลียงสินค้าลงในแต่ละเที่ยวจะขึ้นอยู่กับการวางแผนจัดส่ง   | 60            |
|                      | ในแต่ละเที่ยวและประเภทของรถที่จัดส่ง                                   |               |

|                    | เวลาที่ใช้รอคอย (นาที) |                |  |
|--------------------|------------------------|----------------|--|
| พื้นที่ความต้องการ | 10 ล้อ                 | 6ล้อ           |  |
|                    | 351                    | 124            |  |
| $\overline{2}$     | 377                    | 176            |  |
| 3                  | 512                    |                |  |
|                    | 590                    | ไม่มีการจัดส่ง |  |
| 5                  | 318                    | 1,171          |  |
| հ                  | 2                      | 215            |  |

**ตารางที่ 3.6** เวลารอคอยเนื่องจากติดเครดิต

**ตาราง**ที่ 3.7 เวลารอคอยเนื่องจากออกใบ Delivery Note

|                    | เวลาที่ใช้รอคอย (นาที) |                |  |
|--------------------|------------------------|----------------|--|
| พื้นที่ความต้องการ | 10 ล้อ                 | 6ล้อ           |  |
|                    | 977                    | 414            |  |
| 2                  | 251                    | 434            |  |
| 3                  | 1480                   | 620            |  |
| 4                  | 570                    | ไม่มีการจัดส่ง |  |
| 5                  | 754                    | 1427           |  |
| 6                  | 623                    |                |  |

**ตารางที่ 3.8** เวลารอคอยเนื่องจากออกใบ Load Control Ticket

![](_page_31_Picture_179.jpeg)

![](_page_32_Picture_178.jpeg)

## **ตารางที่ 3.9** เวลารอคอยในการหยิบสินค้า

**ตารางที่ 3.10** ระยะทางเฉลี่ยที่ใช้ในการหยิบสินค้า

|                     | ระยะทางเฉลี่ย (เมตร) |                |  |
|---------------------|----------------------|----------------|--|
| ์พื้นที่ความต้องการ | 10 ล้อ               | 6ล้อ           |  |
|                     | 1,477                | 1,071          |  |
| 2                   | 1,713                | 1,044          |  |
| 3                   | 1,500                | 947            |  |
| 4                   | 1,700                | ไม่มีการจัดส่ง |  |
| 5                   | 1,439                | 1,065          |  |
| հ                   | 1,645                | 936            |  |

**ตารางที่ 3.11** เวลารอคอยเพื่อจะออกจากคลัง

![](_page_32_Picture_179.jpeg)

|                    | เวลาที่ใช้รอคอย (นาที) |                |  |
|--------------------|------------------------|----------------|--|
| พื้นที่ความต้องการ | 10 ล้อ                 | 6ล้อ           |  |
|                    | 800                    | 1200           |  |
| 2                  | Ω                      | 960            |  |
| 3                  |                        | 960            |  |
|                    | 240                    | ไม่มีการจัดส่ง |  |
| 5                  |                        |                |  |
|                    |                        |                |  |

**ตารางที่ 3.12** เวลารอคอยในการออก Credit Note

จากตารางที่ 3.4 การวิเคราะห์เวลาการดำเนินงานของบางกิจกรรมด้วยวิธีทาง สถิติสามารถแสดงแผนภาพเชิงเส้นและอธิบายสมการที่ได้ ด้งนี้

1. กิจกรรมการหยิบสินค้า ปัจจัยที่มีผลต่อเวลาการหยิบคือระยะทางที่ใช้ ซึ่ง ระยะทางในการหยิบนี้จะขึ้นอยู่กับตำแหน่งที่วางของสินค้าและความหลาก หลายของสินค้า ทั้งนี้ข้อมูลเวลาหาได้จากการสังเกตจากการทำงานจริง โดยใช้ตารางการเก็บข้อมูลในรูปที่ 3.8 ส่วนระยะทางจะคำนวณจากระยะ ทางเฉลี่ยที่วิ่งไปหยิบสินค้าตามตำแหน่งสินค้าแต่ละประเภท ผลการ วิเคราะห์ทางสถิติได้แผนภาพเชิงเส้นแสดงความส้มพันธ์ด้งรูปที่ 3.10

![](_page_33_Figure_4.jpeg)

**รูปที่ 3.10** แผนภาพแสดงผลการวิเคราะห์ทางสถิติของกิจกรรมการหยิบสินค้า

จากลักษณะการกระจายตัวของข้อมูลในรูปที่ 3.10 ถือว่าเวลาการหยิบ ค่อนข้างมีความสัมพันธ์กันโดยตรงกับระยะทางที่หยิบ และจากสมการใน รูปที่ 3.10 จะพบว่าในการเดินทางด้วยระยะทาง 1 เมตรต้องใช้เวลา 0.0168 นาที ซึ่งจากตัวเลขนี้สามารถหาความเร็วในการหยิบได้เท่ากับ 59.52 เมตรต่อนาทีหรือ 3.57 กิโลเมตรต่อชั่วโมง นอกจากนี้ยังอธิบายค่า คงที่ในสมการได้ว่าเป็นค่าเริ่มต้นที่ใช้ก่อนที่จะท่ากิจกรรม (Set-up Time) ซึ่งหมายถึงเวลาเริ่มด้นที่ต้องใช้แม้ว่าตัวแปรในกิจกรรมนั้นจะมีค่าเท่ากับ ศูนย์ก็ตาม ในที่นี้เป็นเวลาเริ่มต้นในการหยิบสินค้าซึ่งเกิดจากการจัด เตรียมรถยกจากหยุดนิ่ง และการทำความเช้าใจจำนวนสินค้าเพื่อใช้ในการ วางแผนการหยิบของคนขับรถยก ซึ่งมีค่าเท่ากับ 20.483 นาที

2. กิจกรรมการลำเลียงสินค้าขึ้นรถ ปัจจัยที่มีผลต่อเวลาการลำเลียงสินค้าขึ้น รถคือจำนวนลิตรที่หยิบ ซึ่งจำนวนลิตรที่หยิบก็คือจำนวนลิตรที่จะท่าการ จัดส่งต่อเที่ยวโดยจะขึ้นอยู่กับการวางแผนจัดส่งในแต่ละเที่ยวและประเภท ของรถที่จัดส่ง ทั้งนี้ข้อมูลเวลาและจำนวนลิตรที่หยิบหาได้จากการสังเกต จากการทำงานจริงโดยใช้ตารางการเก็บข้อมูลในรูปที่ 3.8 ผลการวิเคราะห์ ทางสถิติได้แผนภาพเชิงเส้นแสดงความสัมพันธ์ตังรูปที่ 3.11

![](_page_34_Figure_2.jpeg)

รูปที่ 3.11 แผนภาพแสดงผลการวิเคราะห์ทางสถิติของกิจกรรมการลำเลียงสินค้าขึ้นรถ

จากลักษณะการกระจายตัวของข้อมูลในรูปที่ **3.11** ถือว่าเวลาการ ลำเลียงสินค้าขึ้นรถค่อนข้างมีความสัมพันธ์กันโดยตรงกับจำนวนลิตรที่ หยิบ และจากสมการในรูปที่ **3.11** จะพบว่าในการลำเลียงสินค้าขึ้นรถ **1** ลิตรต้อง**ใช้**เวลา **0.0035** นาที นอกจากนี้ค่าคงที่ในสมการเวลาการดำเนิน งานของกิจกรรมการลำเลียงสินค้าขึ้นรถ อธิบายได้ว่าเป็นเวลาเริ่มด้นใน การลำเลียงสินค้าขึ้นรถซึ่งเกิดขึ้นจากการจัดเตรียมอุปกรณ ์ที่ช่วยในการ ลำเลียง เช่น รางลำเลียงสินค้า เป็นตัน ซึ่งมีค่าเท่ากับ **8.443** นาที

**3.** กิจกรรมการลำเลียงสินค้าลงจากรถ ปัจจัยที่มีผลต่อเวลาการลำเลียงสินค้า ลงจากรถคือจำนวนลิตร ซึ่งจำนวนลิตรกิคือจำนวนลิตรตามใบแจ้งหนี้ของ ลูกค้าแต่ละรายในการจัดส่งในเแต่ละเที่ยว ซึ่งจำนวนลิตรตามใบแจ้งหนี้ รวม**กัน**ทั้งหมดแล้วจะเท่ากับจำนวนลิตรที่ทำการจัดส่งต่อเที่ยวโดยจะขึ้น อยู่กับการวางแผนจัดส่งในแต่ละเที่ยวและประเภทของรถที่จัดส่ง ทั้งนี้ข้อ มูลเวลาและจำนวนลิตรหาได้จากการใช้แบบสอบถามที่ **3** ในรูปที่ **3.9** และ ผลการวิเคราะห์ทางสถิติได้แผนภาพเชิงเส้นแสดงความสัมพันธ์ตังรูปที่ **3.12**

![](_page_35_Figure_2.jpeg)

รูปที่ 3.12 แผนภาพแสดงผลการวิเคราะห์ทางสถิติของกิจกรรมการลำเลียงสิน ค้าลงจากรถ

จากลักษณะการกระจายตัวของข้อมูลในรูปที่ 3.12 ถือว่าเวลาการ ลำเลียงสินค้าลงจากรถค่อนข้างมีความสัมพันธ์กันโดยตรงกับจำนวนลิตร และจากสมการในรูปที่ 3.12 จะพบว่าในการลำเลียงสินค้าลงจากรถ 1 ลิตร ต้องใช้เวลา 0.0105 นาที นอกจากนี้ค่าคงที่ในสมการเวลาการดำเนินงาน ของกิจกรรมการลำเลียงสินค้าลงจากรถ อธิบายได้ว่าเป็นเวลาเริ่มต้นใน การลำเลียงสินค้าลงจากรถซึ่งเกิดขึ้นจากการจัดเตรียมรถเข้าเทียบท่าและ จัดเตรียมอุปกรณ์ที่ช่วยในการลำเลียง เช่นรถเข็น เป็นต้น ซึ่งมีค่าเท่ากับ 8.643 นาที

4. กิจกรรมการตรวจนับจำนวนสินค้าที่หยิบมา กิจกรรมนี้จะขึ้นอยู่กับจำนวน เที่ยวที่รถยกทำการหยิบสินค้า โดยจากการสังเกตจากทำงานจริงพบว่า พนักงานตรวจนับใช้เวลาตรวจนับจำนวนสินค้าเฉลี่ย 10 วินาทีในแต่ละ ครั้งที่รถยกหยิบสินค้ามาให้ทำการตรวจนับ ตังนั้นถ้าหาจำนวนเที่ยวที่รถ ยกทำการหยิบสินค้าได้ก็จะทำให้ทราบเวลาที่ใซในการตรวจนับสินค้าทั้ง หมดไต้ โดยจำนวนเที่ยวที่หยิบนั้นแปรผันตามจำนวนลิตรที่หยิบ และจาก การนำข้อมูลจำนวนเที่ยวที่หยิบกับจำนวนลิตรที่หยิบซึ่งได้จากการใช้ดา รางที่ใช้เก็บข้อมูลในรูปที่ 3.8 จะได้แผนภาพเชิงเส้นตังรูปที่ 3.13

![](_page_36_Figure_2.jpeg)

**รูปที่ 3.13** แผนภาพแสดงผลการวิเคราะห์ทางสถิติของจำนวนครั้งที่หยิบกับ จำนวนลิตรที่หยิบ

จากลักษณะการกระจายตัวของข้อมูลในรูปที่ 3.13 ถือว่าจำนวนครั้งที่ หยิบสินค้าค่อนข้างมีความสัมพันธ์กันโดยตรงกับจำนวนลิตรที่หยิบและ จากสมการในรูปที่ 3.13 จะพบว่าในหยิบสินค้า 1 ลิตรจะต้องใช้จำนวน เที่ยว 0.0015 ครั้ง หรือนำตัวเลขนี้ไปหาค่าเฉลี่ยในการหยิบ 1 ครั้งไตัเปีน 666.7 ลิตร ทั้งนี้จากการสังเกตการทำงานจริง พบว่า รถยกหยิบสินค้า จะ หยิบสินค้าแต่ละครั้งเฉลี่ยแล้ว 1 pallet ซึ่ง 1 pallet สามารถวางสินค้า เฉลี่ยเท่ากับ 638.4 ลิตร ตังนั้นข้อมูลที่ได้ค่อนข้างจะใกล้เคียงกับค่าในสม การ ซึ่งถือว่า ค่าที่ได้จากสมการมีความสมเหตุสมผลสอดคล้องกับการ ทำงานจริง

นอกจากนี้แล้วบางกิจกรรมที่ดำเนินการในเวลาช่วงเวลาเดียวกันเช่น กิจ กรรมการหยิบสินค้า และการลำเลียงสินค้าขึ้นรถ ต้องทำการเก็บเวลาเหลื่อมกันของ การทำกิจกรรมทั้งสองด้วยซึ่งจากการเก็บข้อมูลโดยใช้ตารางการเก็บข้อมูลเวลาที่ใข้ใน การดำเนินงานในรูปที่ 3.8 พบว่าเวลาเฉลี่ยตั้งแต่เริ่มหยิบสินค้าจนถึงเวลาที่เริ่มลำเลียง สินค้าขึ้นรถจะมีค่าประมาณ 15 นาที

### **3.4.3 การรวบรวมข้อมูลอื่น ๆ ที่เกี่ยวข้อง**

การรวบรวมข้อมูลในส่วนนี้จะแบ่งเป็น 3 ส่วนคือการรวบรวมรายการข้อมูลตัว ผลักตันกิจกรรม การรวบรวมข้อมูลทางด้านการเงินและการรวบรวมข้อมูลค่าใช้จ่ายการ ใช้รถ ซึ่งจะอธิบายตามลำตับตังนี้

รายการข้อมูลตัวผลักตันกิจกรรมหาได้จากระบบ SAP และจากฝ่ายจัดเก็บ เอกสารซึ่งข้อมูลในส่วนนี้แสดงได้ตังตารางที่ 3.13 ตารางที่ 3.14 และตารางที่ 3.15 โดยเลือกใช้ข้อมูลของเดือนพฤศจิกายน 2544

ข้อมูลด้านการเงินมาจากระบบ SAP และการประมาณค่าจากการสัมภาษณ์ผู้ บริหาร ส่วนเงินเดือนพนักงานนั้นจะทำการประมาณค่าตามความเหมาะสม ซึ่งรายการ ข้อมูลในส่วนนี้แสดงไต่ในตารางที่ 3.16 โดยเลือกใช้ข้อมูลของเดือนพฤศจิกายน 2544

ข้อมูลค่าใช้จ่ายการใช้รถ ค่าใช้จ่ายในส่วนนี้ประกอบด้วยค่าใช้จ่ายในส่วนของ ใช้รถทั้งหมดซึ่งจะอ้างอิงการศึกษาของเพียรเพ็ญ ชิตตระกูล ซึ่งเป็นการศึกษาด้นทุน การใช้รถปี พ.ศ. 2535 แต่ก่อนที่นำค่าที่ได้จากการศึกษาของเพียรเพ็ญ ชิดตระกูลไป ใช้ต้องทำการปรับค่าเงินให้เป็นค่าเงินของปี พ.ศ. 2544 ซึ่งเป็นปีที่ทำการศึกษาในครั้ง นี้ โดยการปรับค่าเงินทำได้โดยการนำค่าเงินที่ไดในปี พ.ศ. **2535** หารด้วยดัชนีราคาผู้ บริโภคชุดทั่วไป (Consumer Price Index) ของปี พ.ศ. **2535** แล้วคูณด้วยดัชนีผู้ บริโภคชุดทั่วไปของปี พ.ศ. **2544** (ปีฐาน) ทั่งนี้จากข้อมูลดัชนีราคาผู้บริโภคชุดทั่วไป (Consumer Price Index) ของกระทรวงพาณิชย์ พบว่าถ้าให้ดัชนีผู้บริโภคชุดทั่วไปปี พ.ศ. **2544** (ปีฐาน) มีค่าเท่ากับ 100 ดัชนีผู้บริโภคชุดทั่วไปปี พ.ศ. **2535** จะมีค่าเท่า กับ **69.6** เมื่อได้ค่าเงินของปี พ.ศ. **2544** แล้วก็คำนวณหาค่าใช้จ่ายต่อหน่วยได้ซึ่ง อธิบายการคำนวณได้ดังนี้

### *1. ค ่า ใช ้จ ่า ย ต ่อ ห น ่ว ย ข อ งก า ร ใช ้ร ถ บ ร ร ท ุก 10 ล้อ*

• คำเสื่อมราคาหาได้จากการนำด้นทุนราคารถบรรทุก 10 ล้อต่อปี หารด้วยระยะทางทั่งหมดที่รถสามารถวิ่งได้ต่อปี โดยด้นทุนราคา รถบรรทุก 10 ล้อคำนวณได้จากสมการ 3.1 เมื่อ A คือราคารถ บรรทุก 10 ล้อซึ่งต้องคิดว่าเป็นรถใหม่ไม่รวมยางซึ่งราคารถ บรรทุก 10 ล้อปี 2535 มีค่าเท่ากับ 1,263,897 บาท ด้งนั้นราคา รถบรรทุก 10 ล้อ ปี 2544 มีค่าเท่ากับ 1,815,944 r คือ อัตราดอก เบี้ยโดยในที่นี้ใช้อัตราร้อยละ 12 ร คือมูลค่าของซากรถ (Salvage Value) ซึ่งคิดเป็นร้อยละ 15 ของราคารถนั้นคือจะได้ เท่ากับ 272,392 บาท และ ท คืออายุการใช้งานของรถซึ่งคิดเป็น 12 ปี ด้งนั้นเมื่อแทนค่าต่างๆในสมการ 3.1 แล้วจะได้ด้นทุน ราคารถบรรทุก 10 ล้อต่อปีซึ่งเท่ากับ 209,522 บาท จากนั้นนำ ระยะทางที่รถวิ่งได้ต่อปีซึ่งจากการศึกษาของเพียรเพ็ญ ชิตตระกูล พบว่ารถบรรทุก 10 ล้อสามารถวิ่งได้ปีละ 75,000 กิโลเมตร ด้งนั้น เมื่อนำด้นทุนราคารถต่อปีหารด้วยระยะทางต่อปีก็จะได้ค่าเสื่อม ราคาต่อกิโลเมตรซึ่งเท่ากับ 3.7583 บาทต่อกิโลเมตร

ดันทุนราคารถต่อปี 
$$
= \frac{\left[Ar(1+r)^n - Sr\right]}{\left[(1+r)^n - 1\right]}
$$
 (3.1)

• ค่าป้ายทะเบียนและภาษีผู๋ใช้รถต่อเที่ยว หาได้จากการนำค่าป้าย ทะเบียนและภาษีผู้ใช้รถต่อปีหารด้วย 12 เพื่อจะท่าให้เป็นค่าใช้ จ่ายต่อเดือน แล้วหารด้วยจำนวนเที่ยวที่ท่าการจัดส่งต่อเดือน ซึ่ง จากข้อมูลตาม พ.ร.บ. การขนส่งทางบก พ.ศ. 2522 พบว่าค่าป้าย

ทะเบียนและภาษีผู้ใช้รถบรรทุก 10 ล้อต่อปีมีค่าเท่ากับ 4,350 บาท ดังนั้นค่าใช้จ่ายต่อเดือนเท่ากับ 362.5 บาท แต่เนื่องจากรถ บรรทุก 10 ล้อถูกนำไปใช้จัดส่งสินค้าประเภทอื่นที่ไม่ใช่ของบริษัท นั้ามันตัวอย่างเปีนสัดส่วนร้อยละ 10 ของการจัดส่งทั้งหมดต่อ เดือนด้วยเหตุนี้ค่าป้ายทะเบียนและภาษีผู้ใช้รถจึงต้องถูกลดทอน ลงเหลือ 362.5x0.9 ซึ่งได้เท่ากับ 326.25 บาท จากนั้นหารด้วย จำนวนเที่ยวที่จัดส่งด้วยรถบรรทุก 10 ล้อ 1 ค้นซึ่งเท่ากับ 8 เที่ยว ก็จะได้ค่าป้ายทะเบียนและภาษีผู้ใช้รถต่อเที่ยวซึ่งเท่ากับ 39.14 บาท

- ค่าใช้จ่ายสำนักงานต่อเที่ยว หาได้จากการนำค่าใช้จ่ายสำนักงาน ต่อปีหารด้วย 12 เพื่อจะท่าให้เป็นค่าใช้จ่ายต่อเดือน แล้วหารด้วย จำนวนเที่ยวที่ทำการจัดส่งต่อเดือน ซึ่งจากการศึกษาของเพียร เพ็ญ ชิตตระถูลพบว่าค่าใช้จ่ายสำนักงานของรถบรรทุก 10 ล้อต่อ ปีของปี พ.ศ. 2535 มีค่าเท่ากับ 50,566 บาท ซึ่งปรับให้เป็นค่าใช้ จ่ายปี พ.ศ. 2544 ได้เท่ากับ 72,652 บาทด้งนั้นค่าใช้จ่ายต่อเดือน เท่ากับ 6,054.36 บาท แต่เนื่องจากรถบรรทุก 10 ล้อถูกนำไปใช้ จัดส่งสินค้าประเภทอื่นที่ไม่ใช่ของบริษัทนั้ามันตัวอย่างเป็นสัดส่วน ร้อยละ 10 ของการจัดส่งทั้งหมดต่อเดือนด้วยเหตุนี้ค่าใช้จ่ายสำนัก งานจึงต้องถูกลดทอนลงเหลือ 6,054.36x0.9 ซึ่งไต้เท่ากับ 5,448.92 บาท จากนั้นหารด้วยจำนวนเที่ยวที่จัดส่งด้วยรถบรรทุก 10 ล้อ 1 ค้นซึ่งเท่ากับ 8 เที่ยว ก็จะได้ค่าใช้จ่ายสำนักงานต่อเที่ยว ซึ่งเท่ากับ 653.87 บาท
- ค่าประกันภัยต่อเที่ยว หาได้จากการนำค่าประกันภัยต่อปีหารด้วย 12 เพื่อจะทำให้เปีนค่าใช้จ่ายต่อเดือน แล้วหารด้วยจำนวนเที่ยวที่ ทำการจัดส่งต่อเดือน ซึ่งจากพระราชบัญญัติคุ้มครองผู้ประสบภัย จากรถ พ.ศ. 2535 จะได้ว่าค่าประกันภัยของรถบรรทุก 10 ล้อต่อ ปีมีค่าเท่ากับ 29,264 บาท ด้งนั้นค่าใช้จ่ายต่อเดือนเท่ากับ 2,438.67 บาท แต่เนื่องจากรถบรรทุก 10 ล้อถูกนำไปใช้จัดส่งสิน ค้าประเภทอื่นที่ไม่ใช่ของบริษัทนั้ามันตัวอย่างเป็นสัดส่วนร้อยละ 10 ของการจัดส่งทั้งหมดต่อเดือน ด้วยเหตุนี้ค่าประกันภัยจึงต้อง ถูกลดทอนลงเหลือ 2,438.67x0.9 ซึ่งได้เท่ากับ 2,194.8 บาท จาก นั้นหารด้วยจำนวนเที่ยวที่จัดส่งด้วยรถบรรทุก 10 ล้อ 1 ค้นซึ่งเท่า กับ 8 เที่ยว ก็จะได้ค่าประกันภัยต่อเที่ยวซึ่งเท่ากับ 263.38 บาท
- ค่านั้ามันเครื่องต่อกิโลเมตร หาได้จากการนำอัตราการสิ้นเปลือง นั้ามันเครื่อง 1 ลิตรต่อกิโลเมตรของรถที่วิ่งได้รถคูณด้วยราคาค่า นาม'นเครื่อง 1 ลิตร ซึ่งจากการศึกษาของเพียรเพ็ญ ชิตตระกูลพบ ว่าอัตราการสิ้นเปลืองนั้ามันเครื่องของรถบรรทุก 10 ล้อมีค่าเท่า กับ 2 ลิตรต่อ 1,000 กิโลเมตร และราคานั้ามันเครื่องเฉลี่ยในปี พ.ศ. 2544 ราคาลิตรละ 90 บาท ด้งนั้นค่านํ้ามันเครื่องจะเป็น (2x90)/1,000 ซึ่งมีค่าเท่ากับ 0.18 บาทต่อกิโลเมตร
- ค่ายางต่อกิโลเมตร หาได้จากการนำอัตราการสิ้นเปลืองยางต่อ กิโลเมตรของรถคูณด้วยราคายาง ซึ่งจากการศึกษาของเพียรเพ็ญ ชิตตระกูลพบว่ายางของรถบรรทุก 10 ล้อ 1 เส้นสามารถวิ่งได้เป็น ระยะทางทั้งหมด 55,000 กิโลเมตร และราคายางรถบรรทุก10 ล้อ ในปี พ.ศ. 2544 เฉลี่ยแล้วเส้นละ 6,600 บาท ด้งนั้นค่ายางทั้งหมด จะเป็น (6,600x10)/55,000 ซึ่งมีค่าเท่ากับ 1.20 บาทต่อกิโลเมตร
- ค่าบำรุงรักษาต่อกิโลเมตร ได้จากการศึกษาของเพียรเพ็ญ ชิต ตระกูล ซึ่งพบว่าค่าบำรุงรักษาของรถบรรทุก 10 ล้อปี พ.ศ. 2535 มีค่าเท่ากับ 0.832 บาทต่อกิโลเมตร ปรับให้เป็นค่าใช้จ่ายปี พ.ศ. 2544 จะได้เท่ากับ 1.1954
- ค่านั้ามันเชื้อเพลิงที่ใช้เนื่องจากการเดินรถจากคลังถึงจุดพักรถต่อ กิโลเมตร หาได้จากการนำอัตราการสิ้นเปลืองนั้ามัน 1 ลิตรต่อ กิโลเมตรที่วิ่งได้คูณด้วยราคาค่านั้ามัน 1 ลิตร ซึ่งจากการศึกษา ของเพียรเพ็ญ ชิตตระกูลพบว่าอัตราการสิ้นเปลืองนั้ามันของรถ บรรทุก 10 ล้อที่วิ่งด้วยความเร็ว 30 กม/ชม. มีค่าเท่ากับ 312.6 ลิตรต่อระยะทาง 1,000 กิโลเมตร และราคาน้ำมันเดือน พฤศจิกายน พ.ศ. 2544 เฉลี่ยแล้วราคาลิตรละ 12.55 บาท ด้งนั้น ค่านั้ามันจะเป็น (12.55x312.6)/1,000 ซึ่งมีค่าเท่ากับ 3.923 บาท ต่อกิโลเมตร
- ค่านั้ามันเชื้อเพลิงที่ใช้เนื่องจากการเดินรถจากจุดพักรถถึงจุดศูนย์ กลางพื้นที่ความต้องการต่อกิโลเมตร หาได้จากการนำอัตราการ สิ้นเปลืองนั้ามัน 1 ลิตรต่อกิโลเมตรที่วิ่งได้คูณด้วยราคาค่านั้ามัน 1 ลิตร ซึ่งจากการศึกษาของเพียรเพ็ญ ชิตตระกูลพบว่าอัตราการสิ้น เปลืองนั้ามันของรถบรรทุก 10 ล้อที่วิ่งด้วยความเร็ว 45 กม/ชม. มี ค่าเท่ากับ 301.75 ลิตรต่อระยะทาง 1,000 กิโลเมตร และราคานั้า มันเดือนพฤศจิกายน พ.ศ. 2544 เฉลี่ยแล้วราคาลิตรละ 12.55

บาท ดังนั้นค่าน'ามัน,จะเป็น (12.55x301.75)/1,000 ซึ่งมีค่าเท่ากับ 3.787 บาทต่อกิโลเมตร

- ค่าน้ำมันเชื้อเพลิงที่ใช้เนื่องจากการเดินรถระหว่างพื้นที่ความ ต้องการต่อกิโลเมตร หาได้จากการนำอัตราการสิ้นเปลืองนั้ามัน 1 ลิตรต่อกิโลเมตรที่วิ่งไต้คูณด้วยราคาค่านํ้ามัน 1 ลิตร ซึ่งจากการ ศึกษาของเพียรเพ็ญ ชิตตระกูลพบว่าอัตราการสิ้นเปลืองนํ้ามัน ของรถบรรทุก 10 ล้อที่วิ่งด้วยความเร็ว 48 กม/ชม. มีค่าเท่ากับ 308.26 ลิตรต่อระยะทาง 1,000 กิโลเมตร และราคานํ้ามันเดือน พฤศจิกายน พ.ศ. 2544 เฉลี่ยแล้วราคาลิตรละ 12.55 บาท ด้งนั้น ค่านั้ามันจะเป็น (12.55x308.26)/1,000 ซึ่งมีค่าเท่ากับ 3.869 บาท ต่อกิโลเมตร
- ค่านั้ามันเชื้อเพลิงที่ใช้เนื่องจากการเดินรถขากลับต่อกิโลเมตร หา ไต้จากการนำอัตราการสิ้นเปลืองนั้ามัน 1 ลิตรต่อกิโลเมตรที่วิ่งไต้ คูณด้วยราคาค่านั้ามัน 1 ลิตร ซึ่งจากการศึกษาของเพียรเพ็ญ ชิต ตระกูลพบอัตราการสิ้นเปลืองนั้ามันของรถบรรทุก 10 ล้อที่วิ่งด้วย ความเร็ว 53 กม/ชม. มีค่าเท่ากับ 326.4 ลิตรต่อระยะทาง 1,000 กิโลเมตร และราคานั้ามันเดือนพฤศจิกายน พ.ศ. 2544 เฉลี่ยแล้ว ราคาลิตรละ 12.55 บาท ดังนั้นค่าน้ำมันจะเป็น (12.55x326.4)/1,000 ซึ่งมีค่าเท่ากับ 4.096 บาทต่อกิโลเมตร

### **2**. *ค ่า ใช ้จ ่า ย ต ่อ ห น ่ว ย ข อ งก าร ใช ้ร ถ บ ร ร ท ุก 6 ล้อ*

• ค่าเสื่อมราคาหาได้จากการนำด้นทุนราคารถบรรทุก 6 ล้อต่อปีหาร ด้วยระยะทางทั้งหมดที่รถสามารถวิ่งได้ต่อปี โดยด้นทุนราคารถ บรรทุก 6 ล้อคำนวณได้จากสมการ 3.1 เมื่อ A คือราคารถบรรทุก 6 ล้อซึ่งต้องคิดว่าเป็นรถใหม่ไม่รวมยางซึ่งราคารถบรรทุก 6 ล้อปี 2535 มีคำเท่ากับ 455,843 บาท ด้งนั้นราคารถบรรทุก 6 ล้อ ปี 2544 มีค่าเท่ากับ 654,947 r คือ อัตราดอกเบี้ยโดยในที่นี้ใช้อัตรา ร้อยละ 12 ร คือมูลค่าของซากรถ (Salvage Value) ซึ่งคิดเป็น ร้อยละ 15 ของราคารถนั้นคือจะได้เท่ากับ 98,242 บาท และ ท คือ อายุการใช้งานของรถซึ่งคิดเป็น 12 ปี ด้งนั้นเมื่อแทนคำต่างๆใน สมการ 3.1 แล้วจะได้ด้นทุนราคารถบรรทุก 6 ล้อต่อปีซึ่งเท่ากับ 75,567 บาท จากนั้นนำระยะทางที่รถวิ่งได้ต่อปีซึ่งจากการศึกษา ของเพียรเพ็ญ ชิดตระกูล พบว่ารถบรรทุก 6 ล้อสามารถวิ่งไต่ปีละ 40,000 กิโลเมตร ดังนั้นเมื่อนำต้นทุนราคารถต่อปีหารด้วยระยะ ทางต่อปีก็จะไต้ค่าเสื่อมราคาต่อกิโลเมตรซึ่งเท่ากับ 2.5415 บาท ต่อกิโลเมตร

- ค่าป้ายทะเบียนและภาษีผู้ใช้รถต่อเที่ยว หาไต้จากการนำค่าป้าย ทะเบียนและภาษีผู้ใช้รถต่อปีหารด้วย 12 เพื่อจะท่าให้เป็นค่าใช้ จ่ายต่อเดือน แล้วหารด้วยจำนวนเที่ยวที่ท่าการจัดส่งต่อเดือน ซึ่ง จากข้อมูลตาม พ.ร.บ. การขนส่งทางบก พ.ศ. 2522 พบว่าค่าป้าย ทะเบียนและภาษีผู้**ใ ช ้**รถบรรทุก 6 ล้อต่อปีมีค่าเท่ากับ 3,450 บาท ด้งนั้นค่า**ใ ช ้**จ่ายต่อเดือนเท่ากับ 288 บาท แต่เนื่องจากรถบรรทุก 6 ล้อถูกนำไปใช้จัดส่งสินค้าประเภทอื่นที่ไม่ใช่ของบริษัทนั้ามันตัว อย่างเป็นสัดส่วนร้อยละ 10 ของการจัดส่งทั้งหมดต่อเดือนด้วยเหตุ นี้ค่าป้ายทะเบียนและภาษีผู้ใช้รถจึงต้องถูกลดทอนลงเหลือ 288x0.9 ซึ่งได้เท่ากับ 259 บาท จากนั้นหารด้วยจำนวนเที่ยวที่จัด ส่งด้วยรถบรรทุก 6 ล้อ 1 ค้นซึ่งเท่ากับ 19 เที่ยว ก็จะได้ค่าป้าย ทะเบียนและภาษีผู้**ใ ช ้**รถต่อเที่ยวซึ่งเท่ากับ 14 บาท
- คำใช้จ่ายสำนักงานต่อเที่ยว หาได้จากการนำค่าใช้จ่ายสำนักงาน ์ ต่อปีหารด้วย 12 เพื่อจะทำให้เป็นค่าใช้จ่ายต่อเดือน แล้วหารด้วย จำนวนเที่ยวที่ทำการจัดส่งต่อเดือน ซึ่งจากการศึกษาของเพียร **เ พ ็ญ ช ิต ต ร ะ ก ูล พ บ ว ่า ค ่า ใ ช ้จ ่า ย ส ำ น ัก ง า น ข อ ง ร ถ บ ร ร ท ุก** 6 **ล ้อ ต ่อ ป ี ข อ ง ป ี พ .** ศ. 2535 **ม ีค ่า เ ท ่า ก ับ** 9,573 **บ า ท ซ ึ่ง ป ร ับ ใ ห ้เ ป ็น ค ่า ใ ช ้จ ่า ย ป ี พ .** ศ. 2544 **ไ ด ้เ ท ่า ก ับ** 13,754.3 **บ า ท ด ้ง น ั้น ค ่า ใ ช ้จ ่า ย ต ่อ เ ด ือ น เ ท ่า ก ับ** 1,146.2 **บ า ท แ ต ่เ น ื่อ ง จ า ก ร ถ บ ร ร ท ุก** 6 **ล ้อ ถ ูก น ำ ไ ป ใ ช ้จ ัด** ี่ส่งสินค้าประเภทอื่นที่ไม่ใช่ของบริษัทน้ำมันตัวอย่างเป็นสัดส่วน ี ร้อยละ 10 ของการจัดส่งทั้งหมดต่อเดือนด้วยเหดุนี้ค่าใช้จ่ายสำนัก **ง า น จ ึง ต ้อ ง ถ ูก ล ด ท อ น ล ง เ ห ล ือ** 1,146.2x0.9 **ซ ึ่ง ไ ด ้เ ท ่า ก ับ** 1,032 **บ า ท จ า ก น ั้น ห า ร ด ้ว ย จ ำ น ว น เ ท ี่ย ว ท ี่จ ัด ส ่ง ด ้ว ย ร ถ บ ร ร ท ุก 6 ล ้อ 1 ค ้น ซ ึ่ง เ ท ่า ก ับ** 19 **เท ี่ย ว ก ็จ ะ ไ ด ้ค ่า ใ ช ้จ ่า ย ส ำ น ัก ง า น ต ่อ เ ท ี่ย ว ซ ึ่ง เ ท ่า ก ับ** 54 **บ า ท**
- ค่าประกันภัยต่อเที่ยว หาได้จากการนำค่าประกันภัยต่อปีหารด้วย 12 เพื่อจะท่าให้เป็นค่าใช้จ่ายต่อเดือน แล้วหารด้วยจำนวนเที่ยวที่ ท่าการจัดส่งต่อเดือน ซึ่งจากพระราชบัญญ้ตคุ้มครองผู้ประสบภัย จากรถ พ.ศ. 2535 จะได้ว่าค่าประกันภัยของรถบรรทุก 6 ล้อต่อปี มีค่าเท่ากับ 17,059 บาท ด้งนั้นค่าใช้จ่ายต่อเดือนเท่ากับ 1,421.6 บาท แต่เนื่องจากรถบรรทุก 6 ล้อถูกนำไปใช้จัดส่งสินค้า

ประเภทอื่นที่ไม่ใช่ของบริษัทนั้ามันตัวอย่างเป็นสัดส่วนร้อยละ 10 ของการจัดส่งทั้งหมดต่อเดือนด้วยเหตุนี้ค่าประกันภัยจึงต้องถูกลด ทอนลงเหลือ 1,421.6x0.9 ซึ่งได้เท่ากับ 1,279.4 บาท จากนั้น หารด้วยจำนวนเที่ยวที่จัดส่งด้วยรถบรรทุก 6 ล้อ 1 ค้นซึ่งเท่ากับ 19 เที่ยว ก็จะได้ค่าประกันภัยต่อเที่ยวซึ่งเท่ากับ 67 บาท

- ค่านั้ามันเครื่องต่อกิโลเมตร หาได้จากการนำอัตราการสิ้นเปลือง นั้ามันเครื่อง 1 ลิตรต่อกิโลเมตรของรถที่วิ่งได้คูณด้วยราคาค่านี้า มันเครื่อง 1 ลิตร ซึ่งจากการศึกษาของเพียรเพ็ญ ชิตตระกูลพบว่า อัตราการสิ้นเปลืองนี้ามันเครื่องของรถบรรทุก 6 ล้อมีค่าเท่ากับ 1.4 ลิตรต่อ 1,000 กิโลเมตร และราคานั้ามันเครื่องเฉลี่ยในปี พ.ศ. 2544 ราคาลิตรละ 90 บาท ด้งนั้นค่านั้ามันเครื่องจะเป็น (1.4x90)/1,000 ซึ่งมีค่าเท่ากับ 0.126 บาทต่อกิโลเมตร
- ค่ายางต่อกิโลเมตร หาได้จากการนำอัตราการสิ้นเปลืองยางต่อ กิโลเมตรของรถคูณด้วยราคายาง ซึ่งจากการศึกษาของเพียรเพ็ญ ้ชิดตระกูลพบว่ายางของรถบรรทุก 6 ล้อ 1 เส้นสามารถวิ่งได้เป็น ระยะทางทั้งหมด 45,000 กิโลเมตร และราคายางรถบรรทุก 6 ล้อ ในปี พ.ศ. 2544 เฉลี่ยแล้วเส้นละ 2,600 บาท ด้งนั้นค่ายางทั้งหมด จะเป็น (2,600x6)/55,000 ซึ่งมีค่าเท่ากับ 0.35 บาทต่อกิโลเมตร
- ค่าบำรุงรักษาต่อกิโลเมตร ได้จากการศึกษาของเพียรเพ็ญ ชิต ตระกูลซึ่งพบว่าค่าบำรุงรักษาของรถบรรทุก 6 ล้อปี พ.ศ. 2535 มี ค่าเท่ากับ 0.885 บาทต่อกิโลเมตร ปรับให้เป็นค่าใช้จ่ายปี พ.ศ. 2544 จะได้เท่ากับ 1.2716
- ค่านั้ามันเชื้อเพลิงที่ใช้เนื่องจากการเดินรถจากคลังถึงจุดพักรถต่อ กิโลเมตร หาได้จากการนำอัตราการสิ้นเปลืองนั้ามัน 1 ลิตรต่อ กิโลเมตรที่วิ่งได้คูณด้วยราคาค่านั้ามัน 1 ลิตร ซึ่งจากการศึกษา ของเพียรเพ็ญ ชิตตระกูลพบว่าอัตราการสิ้นเปลืองนั้ามันของรถ บรรทุก 6 ล้อที่วิ่งด้วยความเร็ว 37 กม/ชม. มีค่าเท่ากับ 151.58 ลิตรต่อระยะทาง 1,000 กิโลเมตร และราคาน้ำมันเดือน พฤศจิกายน พ.ศ. 2544 เฉลี่ยแล้วราคาลิตรละ 12.55 บาท ด้งนั้น ค่านั้ามันจะเป็น (12.55x151.58)/1,000 ซึ่งมีค่าเท่ากับ 1.902 บาท ต่อกิโลเมตร
- ค่านั้ามันเชื้อเพลิงที่ใช้เนื่องจากการเดินรถจากจุดพักรถถึงจุดศูนย์ กลางพื้นที่ความต้องการต่อกิโลเมตร หาได้จากการนำอัตราการ สิ้นเปลืองนั้ามัน 1 ลิตรต่อกิโลเมตรที่วิ่งได้คูณด้วยราคาค่านั้ามัน 1

ลิตร ซึ่งจากการศึกษาของเพียรเพ็ญ ชิตตระกูลพบว่าอัตราการสิ้น เปลืองนั้ามันของรถบรรทุก 6 ล้อที่วิ่งด้วยความเร็ว 57 กม/ชม. มี ค่าเท่ากับ 172.72 ลิตรต่อระยะทาง 1.000 กิโลเมตร และราคาน้ำ มันเดือนพฤศจิกายน พ.ศ. 2544 เฉลี่ยแล้วราคาลิตรละ 12.55 บาท ด้งนั้นค่านั้ามัแจะเป็น (12.55x172.72)/1,000 ซึ่งมีค่าเท่ากับ 2.168 บาทต่อกิโลเมตร

- ค่าน้ำมันเชื้อเพลิงที่ใช้เนื่องจากการเดินรถระหว่างพื้นที่ความ ต้องการต่อกิโลเมตร หาได้จากการนำอัตราการสิ้นเปลืองนั้ามัน 1 ลิตรต่อกิโลเมตรที่วิ่งได้คูณด้วยราคาค่านั้ามัน 1 ลิตร ซึ่งจากการ ศึกษาของเพียรเพ็ญ ชิตตระกูลพบว่าอัตราการสิ้นเปลืองนั้ามัน ของรถบรรทุก 6 ล้อที่วิ่งด้วยความเร็ว 59 กม/ซม. มีค่าเท่ากับ 176.24 ลิตรต่อระยะทาง 1,000 กิโลเมตร และราคานั้ามันเดือน พฤศจิกายน พ.ศ. 2544 เฉลี่ยแล้วราคาลิตรละ 12.55 บาท ด้งนั้น ค่านั้ามันจะเป็น (12.55x176.24)/1,000 ซึ่งมีค่าเท่ากับ 2.212 บาทต่อกิโลเมตร
- ค่านั้ามันเชื้อเพลิงที่ใช้เนื่องจากการเดินรถขากลับต่อกิโลเมตร หา ได้จากการนำอัตราการสิ้นเปลืองนั้ามัน 1 ลิตรต่อกิโลเมตรที่วิ่งได้ คูณด้วยราคาค่านั้ามัน 1 ลิตร ซึ่งจากการศึกษาของเพียรเพ็ญ ชิต ตระกูลพบอัตราการสิ้นเปลืองนั้ามันของรถบรรทุก 6 ล้อที่วิ่งด้วย ความเร็ว 62 กม/ชม. มีค่าเท่ากับ 182.92 ลิตรต่อระยะทาง 1,000 กิโลเมตร และราคานั้ามันเดือนพฤศจิกายน พ.ศ. 2544 เฉลี่ยแล้ว ราคาลิตรละ 12.55 บาท ดังนั้นค่าน้ำมันจะเป็น (12.55x182.92)/1,000 ซึ่งมีค่าเท่ากับ 2.296 บาทต่อกิโลเมตร

ค่าใช้จ่ายต่อหน่วยของการใช้รถแสดงในตารางที่ 3.17

นอกจากนี้แล้วในแต่ละเที่ยวยังมีค่าใช้จ่ายในส่วนของค่าทางต่วนอีกเที่ยวละ 200 บาทและค่าใช้จ่ายในส่วนของเงินค่าจ้างพนักงานขับรถและผู้ช่วยในแต่ละเที่ยวซึ่ง จะแสดงไว่ในตารางที่ 3.18

|                                                        | แหล่งที่มาของข้อ  | จำนวน            |  |
|--------------------------------------------------------|-------------------|------------------|--|
| ข้อมูล                                                 | มูล               |                  |  |
| ้จำนวนคำสั่งซื้อ                                       | ระบบ SAP          | 7,112            |  |
| จำนวนคำสั่งซื้อที่ติดเครดิต                            | ระบบ SAP          | 5,962            |  |
| ้จำนวนคำสั่งซื้อที่ติดเครดิตที่ต้องแจ้งกับลูกค้า       | ฝ่ายจัดเก็บเอกสาร | 473              |  |
| จำนวนเช็ค/แฟกช์ใบโอนเงิน                               | ฝ่ายจัดเก็บเอกสาร | 400              |  |
| จำนวน Delivery Note                                    | ฝ่ายจัดเก็บเอกสาร | 2,779            |  |
| จำนวน Delivery Note ที่จัดส่งโดยผู้ประกอบการขนส่ง      | ฝ่ายจัดเก็บเอกสาร | 450              |  |
| จำนวน Load Control Ticket                              | ฝ่ายจัดเก็บเอกสาร | 1,175            |  |
| จำนวนลิตรทั้งหมด (Sale Order)                          | ระบบ SAP          | 4,191,757        |  |
| จำนวนลิตรทั้งหมดที่จัดส่งโดยผู้ประกอบการขนส่ง          | ระบบ SAP          | 860,604          |  |
| ้จำนวนลิตรทั้งหมดที่จัดส่งเฉพาะ 10 ล้อ และ 6ล้อ โดยผู้ | ฝ่ายจัดเก็บเอกสาร | 432,818          |  |
| ประกอบการขนส่ง                                         |                   |                  |  |
| จำนวนใบแจ้งหนี้                                        | ฝ่ายจัดเก็บเอกสาร | 3,037            |  |
| จำนวนลิดรของสินค้าเข้า                                 | าะบบ SAP          | 4,178,886        |  |
| จำนวนลิตรของสินค้าที่อยู่ในคลังสินค้าเดือนก่อนหน้า     | ระบบ SAP          | 3,245,362        |  |
| จำนวนลิดรของสินค้าที่อยู่ในคลังสินค้า                  | ระบบ SAP          | 3,232,491        |  |
| จำนวนใบ Dispatch Manifest                              | ฝ่ายจัดเก็บเอกสาร | 116              |  |
| จำนวนใบแจ้งหนี้ของลูกค้าที่จัดส่งโดยผู้ประกอบการขนส่ง  | ฝ่ายจัดเก็บเอกสาร | 451              |  |
| จำนวนใบเสร็จรับเงิน                                    | ฝ่ายจัดเก็บเอกสาร | 785              |  |
| ์<br>จำนวนสินค้าเปลี่ยน/คืนทั้งหมด                     | ระบบ SAP          | 59,874           |  |
| จำนวน Credit Note                                      | วะบบ SAP          | 76               |  |
| จำนวนสินค้าคืน                                         | ระบบ SAP          | $\boldsymbol{0}$ |  |
| จำนวนสินค้าเปลี่ยนรั่ว                                 | วะบบ SAP          | 59,874           |  |
| จำนวนบรรจุภัณฑ์ที่เปลี่ยนรั่ว                          | ฝ่ายจัดเก็บเอกสาร | 2,074            |  |
| จำนวนสินค้าเปลี่ยนรั่วแล้ว                             | ฝ่ายจัดเก็บเอกสาร | 55,060           |  |

**ตารางที่ 3.13** รายการข้อมูลด้วผลักดันกิจกรรมของเดือนพฤศจิกายน พ.ศ. 2544

**ตารางที่ 3.14** จำนวนลิตรเฉลี่ยต่อเที่ยวที่จัดส่งไปยังลูกค้าโดยตรงของผู้ประกอบการขนส่ง เดือนพฤศจิกายน พ.ศ. 2544 และจำนวนสินค้าเปลี่ยนรั่วเฉลี่ยต่อเที่ยวจากการจัดส่งโดยผู้ ประกอบการขนส่ง

| พื้นที่ความ             | จำนวนลิตรเฉลี่ยต่อเที่ยว |                | จำนวนสินค้าเปลี่ยนรั่วเฉลี่ยต่อเที่ยว |             |                |                |
|-------------------------|--------------------------|----------------|---------------------------------------|-------------|----------------|----------------|
| ต้องการ                 | 10 ล้อ                   | 6 ล้อ          | 10 ล้อ                                |             | 6 ล้อ          |                |
|                         | ลิตร                     | ลิดร           | ลิตร                                  | กล่อง       | ลิตร           | กล่อง          |
|                         | 9,646                    | 6,024          | 84                                    |             | 12             |                |
| $\overline{2}$          | 11,749                   | 5,783          | $\mathbf 0$                           | $\Omega$    | $\overline{0}$ | 0              |
| 3                       | 9,853                    | 4,913          | 0                                     | 0           | $\mathbf 0$    | $\Omega$       |
| $\overline{\mathbf{4}}$ | 11,639                   | ไม่มีการจัดส่ง | 30                                    | 3           |                | ไม่มีการจัดส่ง |
| 5                       | 9,311                    | 5,970          | $\overline{0}$                        | $\mathbf 0$ | 0              | 0              |
| 6                       | 11,148                   | 4,820          | 0                                     | 0           | $\Omega$       | 0              |

**ตารางที่ 3.15** จำนวนลูกค้าเฉลี่ยต่อเที่ยวและจำนวนลูกค้าที่ติดเครดิตเฉลี่ย ต่อเที่ยวของเดือนพฤศจิกายน พ.ศ. 2544

![](_page_46_Picture_247.jpeg)

| ข้อมูลด้านการเงิน                                      | ที่มา           | จำนวน         |
|--------------------------------------------------------|-----------------|---------------|
| ี้ค่าใช้จ่ายภายในคลังสินค้าทั้งหมดไม่รวมค่าขนส่ง (บาท) | ระบบ SAP        | 1,099,604     |
| ค่าใช้จ่ายด้านบริหารจัดการส่วนกลาง (บาท)               | <b>วะบบ SAP</b> | 530,044       |
| ค่าเสื่อมราคาคลังสินค้า                                | ระบบ SAP        | 110,611       |
| ค่าเสื่อมราคาท่าเทียบ (Dock)                           | ระบบ SAP        | 3,857         |
| ค่าเสื่อมราคา Pallet                                   | สัมภาษณ์        | 43,400        |
| ค่าเสื่อมราคารถยก (Forklift) 1 คัน + ค่าแก๊ส           | ระบบ SAP        | 6,969         |
| ค่าเสื่อมราคาชั้นวางสินค้า                             | ระบบ SAP        | 22,500        |
| ค่าน้ำ+ค่าไฟ                                           | สัมภาษณ์        | 30,000        |
| ค่าโทรศัพท์                                            | สัมภาษณ์        | 20,000        |
| เครื่องใช้สำนักงาน                                     | สัมภาษณ์        | 31,267        |
| เงินเดือนพนักงาน                                       | ประมาณค่า       | แสดงในตาราง   |
|                                                        |                 | ข.2 ภาคผนวก ข |

**ิตารางที่ 3.16 ข้อมูลด้านการเงินเดือนพฤศจิ**กายน พ.ศ. 2544

**ตารางที่ 3.17** ข้อมูลค่าใช้จ่ายในการใช้รถเดือนพฤศจิกายน พ.ศ. 2544

÷ó,

![](_page_47_Picture_217.jpeg)

| พื้นที่ความต้องการ | ค่าจ้างพนักงานขับรถ (บาท) |                |        | ค่าจ้างผู้ช่วย (บาท) |
|--------------------|---------------------------|----------------|--------|----------------------|
| (Demand Zone)      | 10 ล้อ                    | 6 ล้อ          | 10 ล้อ | 6 ล้อ                |
|                    | 1,875                     | 1,500          | 1,447  | 964                  |
| $\overline{2}$     | 1,115                     | 1,000          | 1,762  | 925                  |
| 3                  | 1,200                     | 690            | 1,478  | 786                  |
| 4                  | 2,250                     | ไม่มีการจัดส่ง | 1,746  | ไม่มีการจัดส่ง       |
| 5                  | 1,460                     | 1,040          | 1,397  | 955                  |
| 6                  | 1,740                     | 1,638          | 1,672  | 771                  |

**ารางที่ 3.18** ค่าใช้จ่ายในส่วนของเงินค่าจ้างพนักงานขับรถและผู้ช่วยในแต่ละเที่ยว